# **CDS Declaration Submission - Import**

### Abstract

 This document defines the functional aspects for submitting an import declaration, or associated additional message, into CDS. This document has been created mid-way through an agile process and is therefore subject to change. Where the programme has not yet fully elaborated a requirement in a specific area, this has been identified within the document.

**Origin/Author:** Ben Wallis

**Date Issued:** [24.04.18](https://24.04.18)

**Status:** Issued

Prepared by: HMRC (CDIO (C&IT) – CDS)

# **CDS Declaration Submission**

# **Contents**

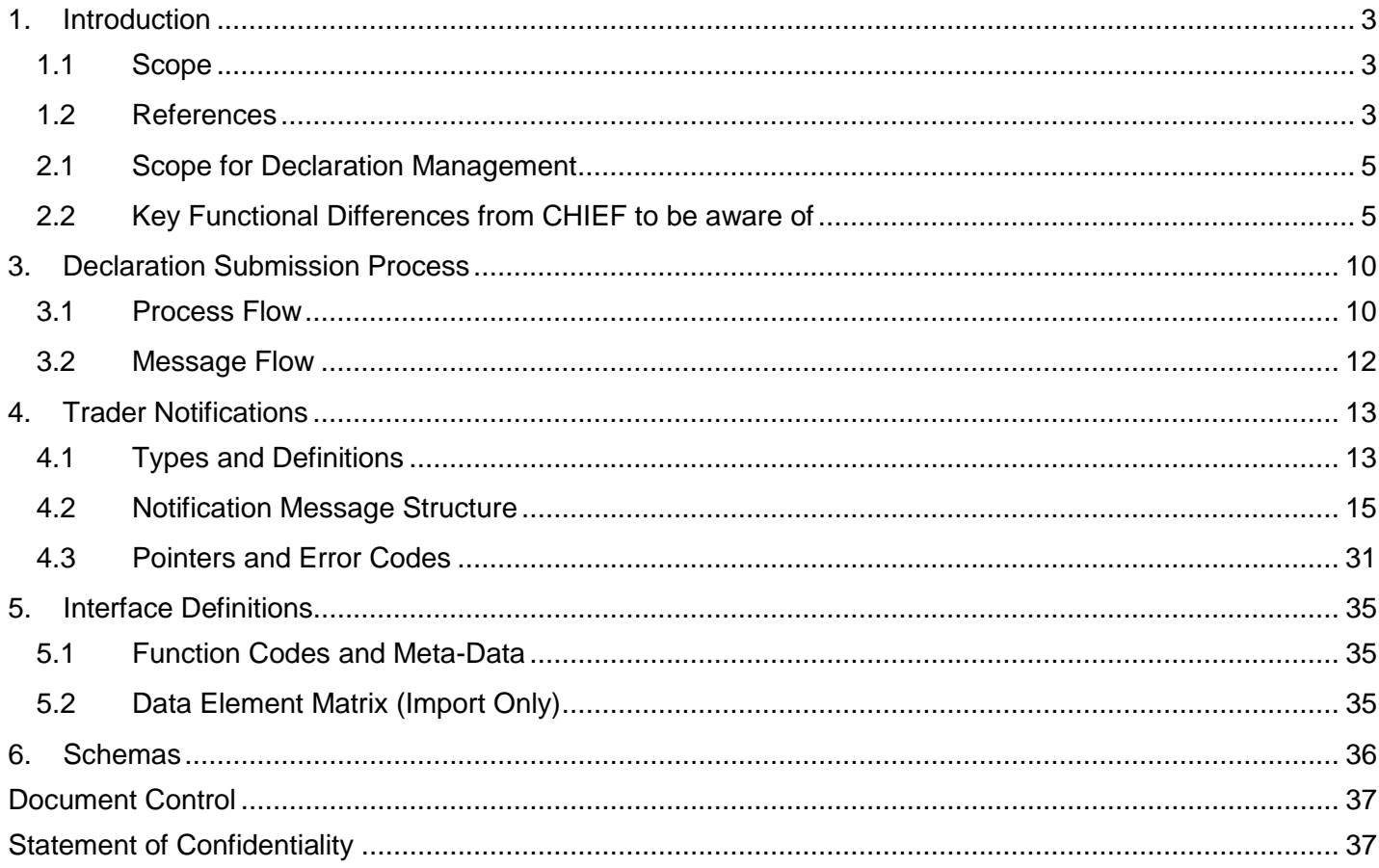

#### **1. Introduction**

### **1.1 Scope**

 This document defines the system behaviour for the submitting of a declaration, an amendment, an invalidation, and the resulting trader notifications. All process is largely triggered from the receipt of a declaration message in the WCO format. The document provides an initial overview, and then describes each of the main transactions. The main focus of this document is imports as this has been the focus of the CDS programme so far. There will be a separate document created for the detail regarding exports at the appropriate time.

 Where XML is mentioned in this document, for declaration messages it refers to the new UCC/WCO declaration standard to be used by CDS. Note that external CDS interfaces follow the WCO format, but internal validation will follow the UCC/EUCDM standard.

 This document does not include any definition for how inventory linking will be processed, including goods arrival, as this is covered in two other documents [3, Exports TBD].

 This document does not cover connectivity or the requirements on how to populate the header record, this should be covered in the API specification [1].

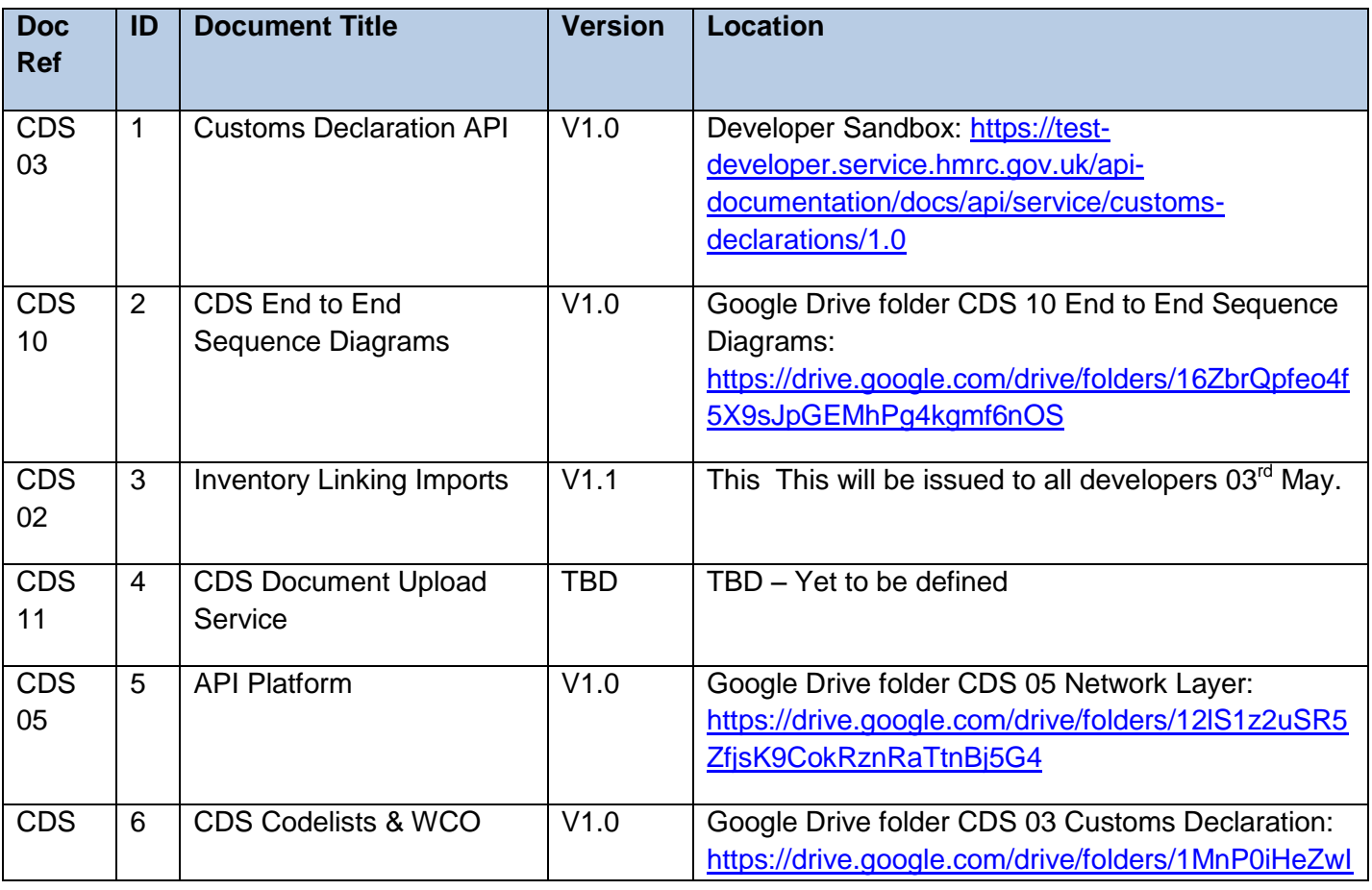

**\_\_\_\_\_\_\_\_\_\_\_\_\_\_\_\_\_\_\_\_\_\_\_\_\_\_\_\_\_\_\_\_\_\_\_\_\_\_\_\_\_\_\_\_\_\_\_\_\_\_\_\_\_\_\_\_\_\_\_\_\_\_\_\_\_\_\_\_\_\_\_\_\_\_\_\_\_\_\_\_\_\_\_\_\_\_\_** 

### **1.2 References**

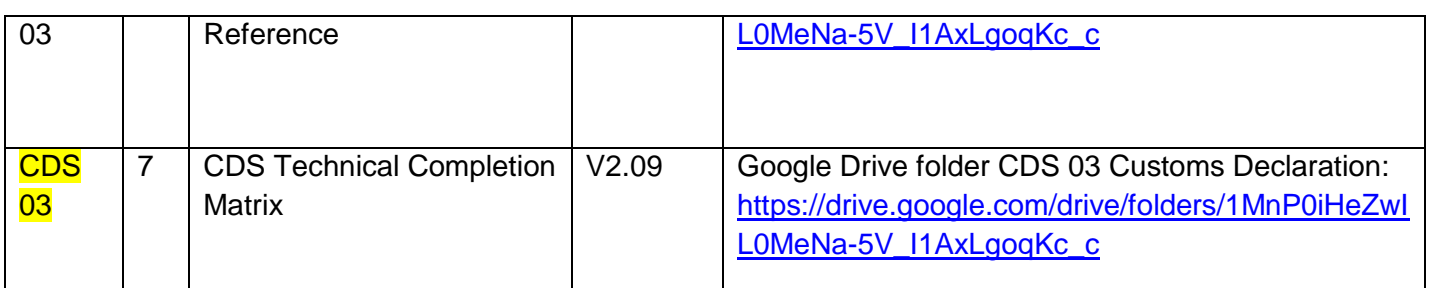

#### **2.1 Scope for Declaration Management**

For Imports, the submitter of the declaration interacts with CDS to manage events such as:

- defined by the schema and the HMRC Customs Tariff. The schema keeps most elements as optional to allow for capturing a complete declaration, or just partial (e.g. a simplified type). the **declaration submission.** CDS expects to receive declaration data within the WCO format,
- difference is the change to the functional code of the message. The message structure also uses pointers so CDS can understand which data element needs to be altered within the declaration. For example, a change to the gross mass would require a pointer to the relevant element (one for each 'layer' of the message), but the message must also contain the new value. The pointers are defined by the WCO data element tags (found in [6]). Some amendments will require approval by the **request for amendment** message is based on the definition of the declaration. The main customs.
- the **request for invalidation.** Submitted to allow for a trader-initiated cancellation. Some invalidations will require approval by customs.
- receiving the **trader notifications**. As the declaration goes through its lifecycle, certain notifications may be triggered back to the trader. At a bare minimum, a notification of acceptance and clearance can be expected, though others may be sent due to control, liabilities due, etc. A full table is listed below in section [4.1.](#page-12-0)

# **2.2 Key Functional Differences from CHIEF to be aware of**

### <span id="page-4-0"></span>**2.2.1 Release vs. Clearance**

 CDS has a difference between the release of the goods and the clearance of the declaration. Clearance signifies that all activities relating to the automatic processing of the declaration have been completed (though there may still need to be some manual finalisation required). The majority of the time the declaration will go straight through to clearance. Release implies that enough processing has taken place to release the goods, but there still may be some activities that require finalisation post-release. The majority of these scenarios are where the debt has been calculated as provisional. The scenarios are:

- declaration cannot be cleared until the missing data has been provided. The declaration type is a simplified declaration, therefore the goods can be released, but the
- The debt calculation has been calculated as provisional due to either:
	- $\circ$  A quota has been requested. This will cause the customs debt to be automatically re- calculated once CDS received the allocation from TAXUD. Once the calculation has been completed, the declaration is cleared.
	- $\circ$  a countervailing investigation. The re-calculation is then done when the measure has becoming finalised, and the declaration cleared. The measure that the goods have attracted is marked as provisional due to an anti-dumping or
- There is a non-blocking control task raised that is yet to be completed. Once completed, the declaration is then cleared.

**\_\_\_\_\_\_\_\_\_\_\_\_\_\_\_\_\_\_\_\_\_\_\_\_\_\_\_\_\_\_\_\_\_\_\_\_\_\_\_\_\_\_\_\_\_\_\_\_\_\_\_\_\_\_\_\_\_\_\_\_\_\_\_\_\_\_\_\_\_\_\_\_\_\_\_\_\_\_\_\_\_\_\_\_\_\_\_** 

### **2.2.2 Guarantees and Immediate Methods of Payment**

 There are two generic processes for handling coverage of the customs duties liable that are triggered dependent on the MOP code, Immediate and Guarantee. Please note that this is in regards to MOP categories and how they are processed, rather than actual debt (payment due) and potential debt (to be guaranteed).

 An immediate payment is defined as a method of payment which requires a transfer of funds at that point to HMRC, e.g. bank transfer, debit card payment etc. At the point of payment a DMSTAX notification will be used as a payment instruction, and will contain a specific reference to use when the payment is made. The goods will not be released until HMRC receive a confirmation from the bank that the payment has covered the liability. The speed at which HMRC are notified of the payment will be dependent on the method of payment used. Banks have an SLA of 2 hours to notify of Faster Payments, whereas others are often constrained by banking hours, bank holidays, and have differing SLAs.

 The guarantee process is one where there is a balance of funds to reserve the duties against, e.g. deferment accounts, guarantee accounts, that then allow the declaration to be released/cleared if the funds are available. If the funds available are not sufficient to cover the debt, then a notification will be raised to the submitter of the declaration, informing them of the need to pay down some debt or increase the guarantee threshold. If the payer is a different individual to the submitter of the declaration, then it is the submitter's responsibility to inform the owner of the account to update the balance.

# **2.2.3 UCC vs. CHIEF Declaration Types**

 Below is a mapping between UCC declaration types and what the CHIEF equivalent is. Note that while the declaration types have been mapped, that does not necessarily mean the applicable CPCs and functionality for each declaration type is equivalent.

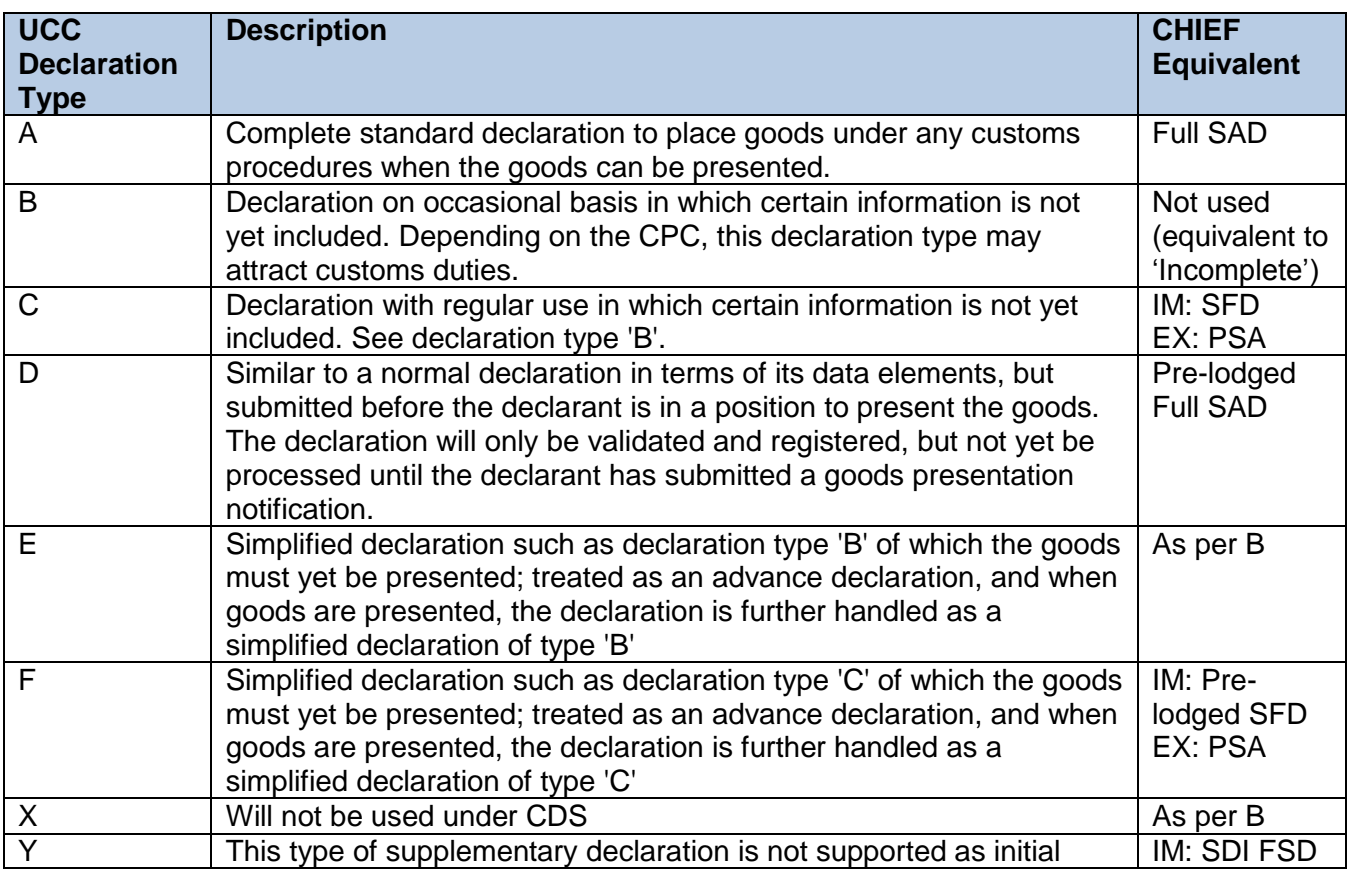

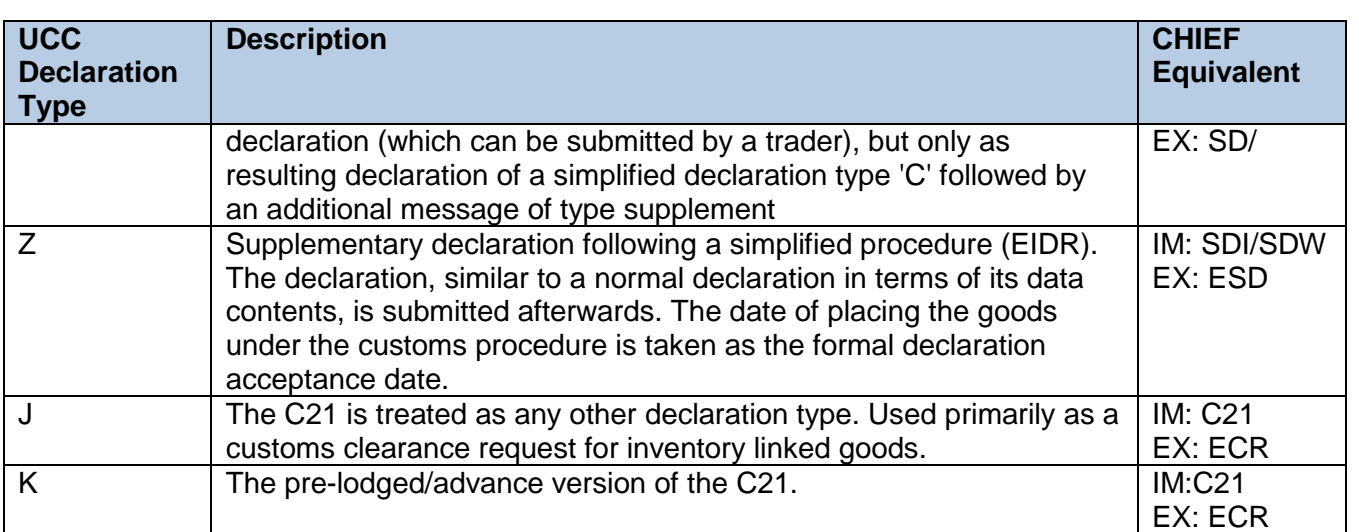

# **2.2.4 Declaration Amendment Restrictions**

 Currently, CDS will not allow an amendment after a customs position has been taken on the declaration. Section [3.1.2](#page-9-0) describes where this is within the over-arching process. Traders will still have a 10 minute dwell time to amend the declaration, however, it will currently be at the point just before the custom position, rather than after the duty calculation.

# **2.2.5 Tax Point / Legal Acceptance**

 For CDS, the legal acceptance of the declaration is defined through the DMSACC notification. This notification will include the datetime stamp as to when that specific moment was. The legal acceptance also defines the tax point as to when the debt was incurred.

### **2.2.6 MRN as the Unique Declaration ID**

 CDS will not have a separate entry number. The unique ID for the declaration will be the MRN. This MRN will be retained throughout the declaration lifecycle, regardless of the number of amendments made. The ID will be returned to the submitter through the initial DMS notification to the declaration submission. This can be a response notifying of either acceptance, registration, or rejection.

The structure of the MRN is as follows:

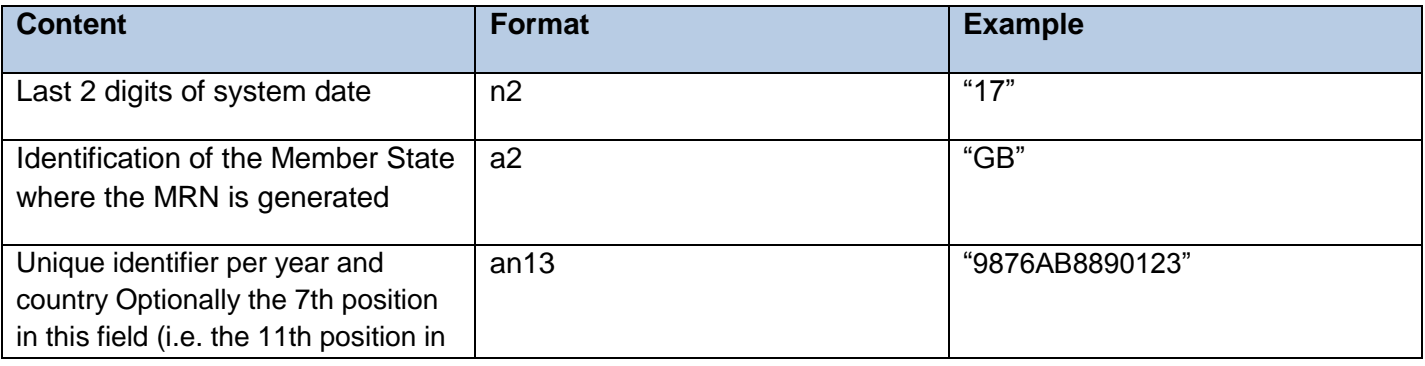

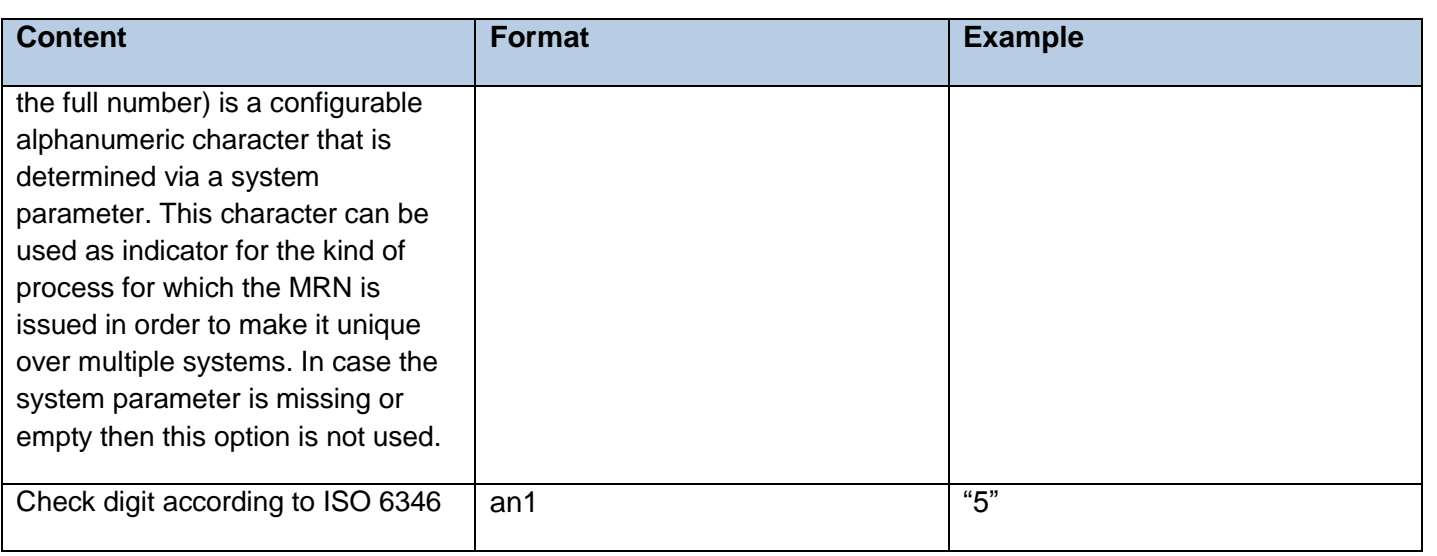

# **2.2.7 FEC no longer blocking**

 FEC checks will be run during the validation process. Any issues identified will be sent back to the submitter via the DMSACC or DMSRCV notifications as a 'CredibilityValidationResult', however the declaration will continue along the process. The submitter will have until the 10 minute dwell time to amend the declaration if necessary, else the declaration will be processed as declared.

### **2.2.8 Requested supporting documents now need to be uploaded rather than emailed or faxed**

 CDS will be providing a document upload service which will be used by trader to submit documentation specifically requested by HMRC through the DMSDOC notification. This then negates the need to separately email or fax the documentation to the NCH where a documentary or physical control is required. An initial introduction can be found in [5] and the more detailed service specification is yet to be published [4].

# **2.2.9 All declarations come through one API and traders need to be individually registered**

 If it is a SAAS (Software as a Service) based solution then one call-back url will be registered, if it is separate software installed at client's premises then each client must register the software on Dev Hub using the call- back that the client selects. More detailed information can be found in the API Platform document and on the developer hub. More information can be found in the API Platform document [5].

# **2.2.10 Batching Declarations into 1 submission is a potential future requirement**

 Currently, declarants will need to submit individual declarations to the CDS service. This is under consultation as to how to handle in the future.

### **2.2.11 Handling of duplicate submissions**

 CDS will identify duplicates through the uniqueness of the submitterReference field (EUCDM 2/5 LRN) against all accepted and registered declarations for the submitter (not necessarily the declarant). References

against rejected declarations can be re-used. Where a duplicate is identified the declaration will be rejected with a specific validation result type. See section 4.3.2 and the codelists [6] for the full list of error codes.

# **3. Declaration Submission Process 3.1 Process Flow**

# **3.1.1 Introduction**

 The below process describes the CDS process for managing declarations. This is the main over-arching 'process controller' which manages when the other sub-processes are called. It is depicted here to provide a view as to what happens when in the declaration lifecycle. The message flows in [2] provide more detail on the external interactions.

# <span id="page-9-0"></span>**3.1.2 Flow Diagram and Sub-Process Description**

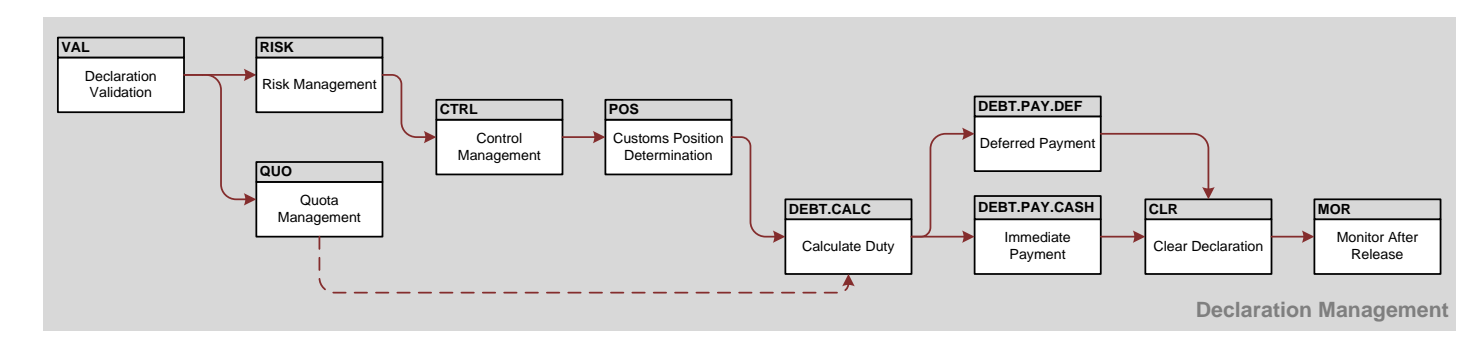

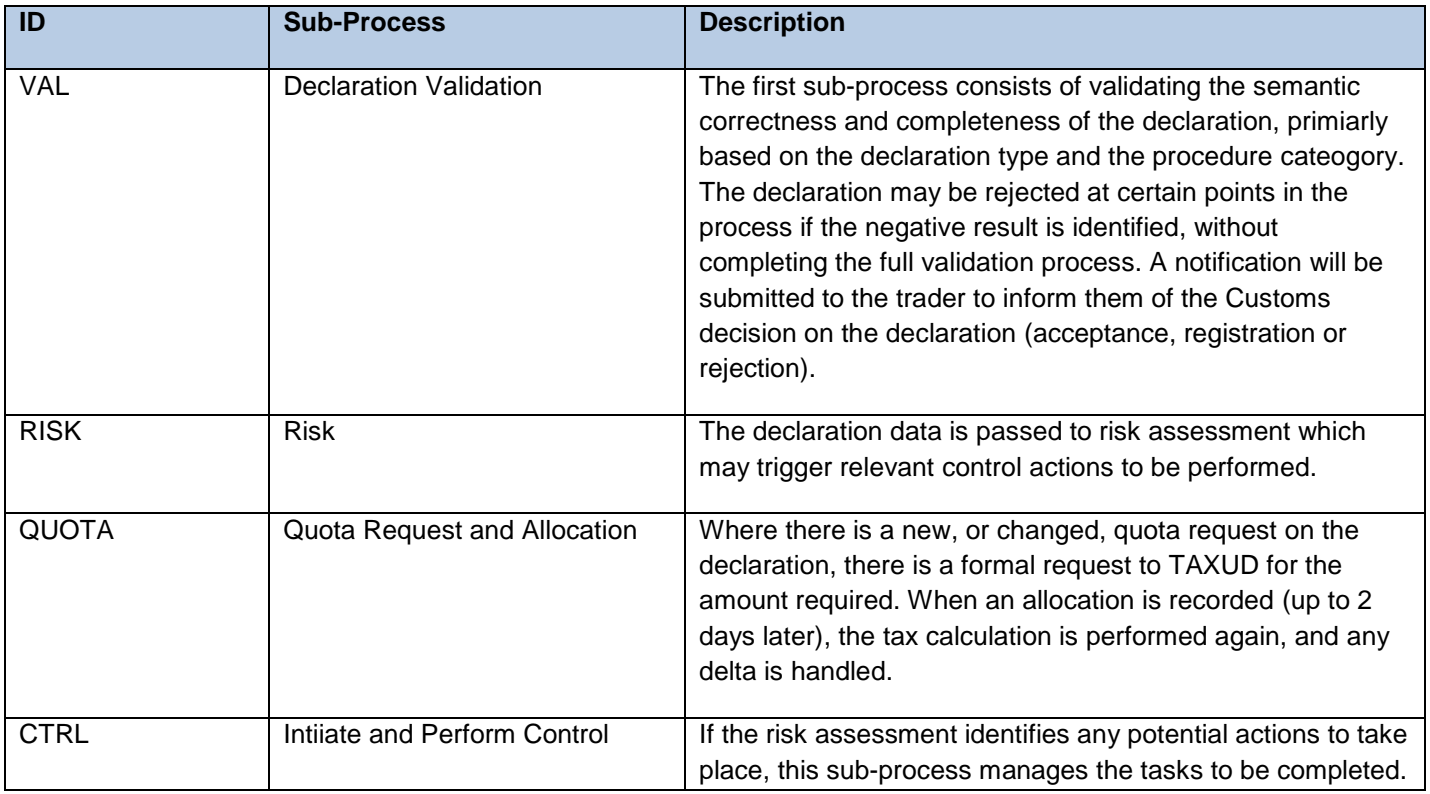

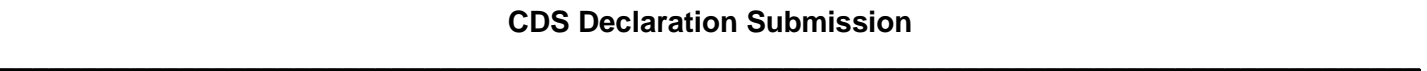

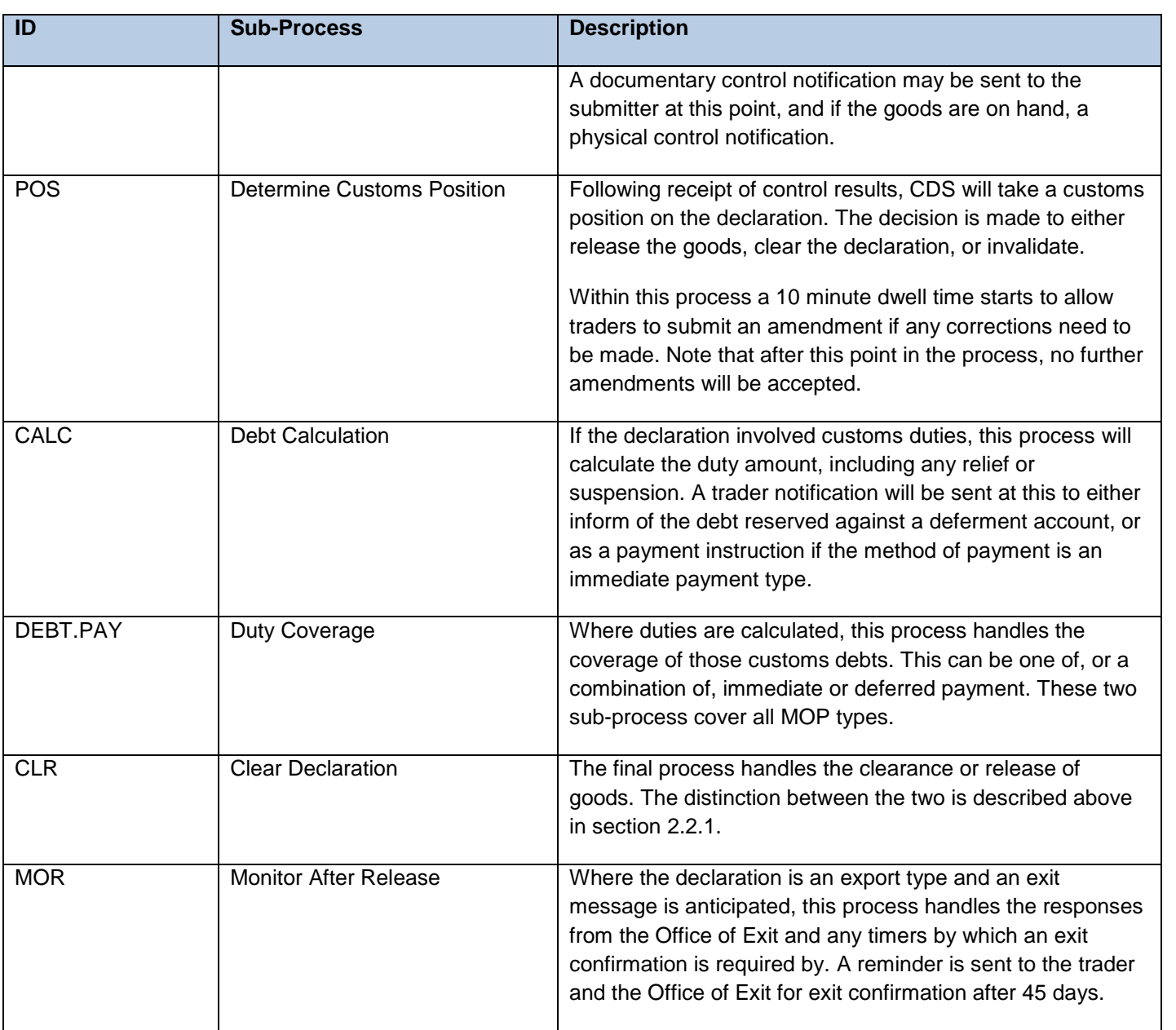

**\_\_\_\_\_\_\_\_\_\_\_\_\_\_\_\_\_\_\_\_\_\_\_\_\_\_\_\_\_\_\_\_\_\_\_\_\_\_\_\_\_\_\_\_\_\_\_\_\_\_\_\_\_\_\_\_\_\_\_\_\_\_\_\_\_\_\_\_\_\_\_\_\_\_\_\_\_\_\_\_\_\_\_\_\_\_\_** 

### **3.2 Message Flow**

 The end to end sequence diagrams can be found in CDS End to End Sequence Diagrams [2], and are therefore not replicated here.

The relevant sequence diagrams that relate to Import Declaration Submission are:

- Submit Pre-Lodged Declaration
- Submit Goods Arrival
- Submit Arrived Declaration
- $\bullet$ Submit Supplementary Declaration
- $\bullet$ Submit Amendment Request
- $\bullet$ Submit Invalidation Request

# **4. Trader Notifications**

# <span id="page-12-0"></span>**4.1 Types and Definitions**

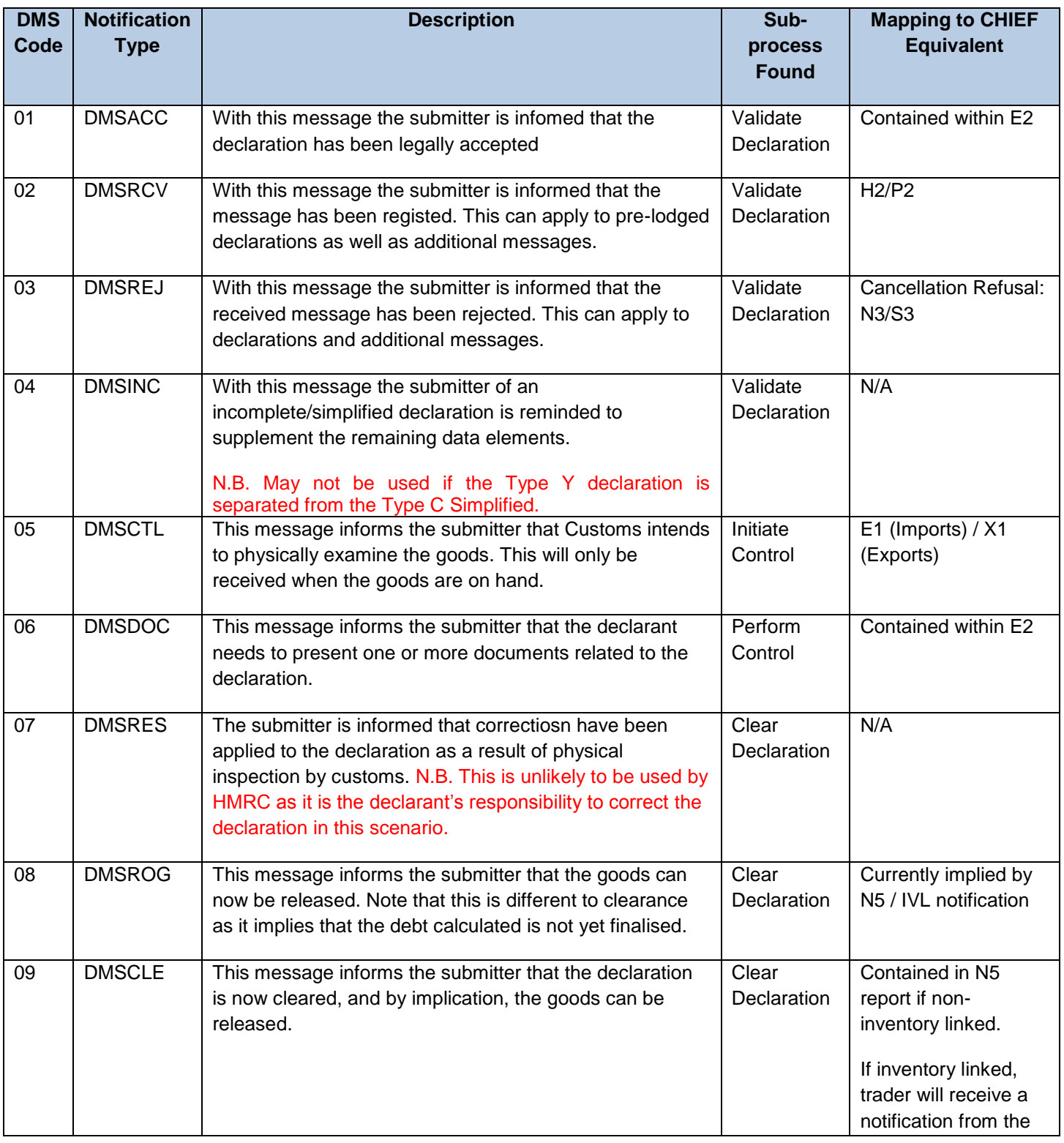

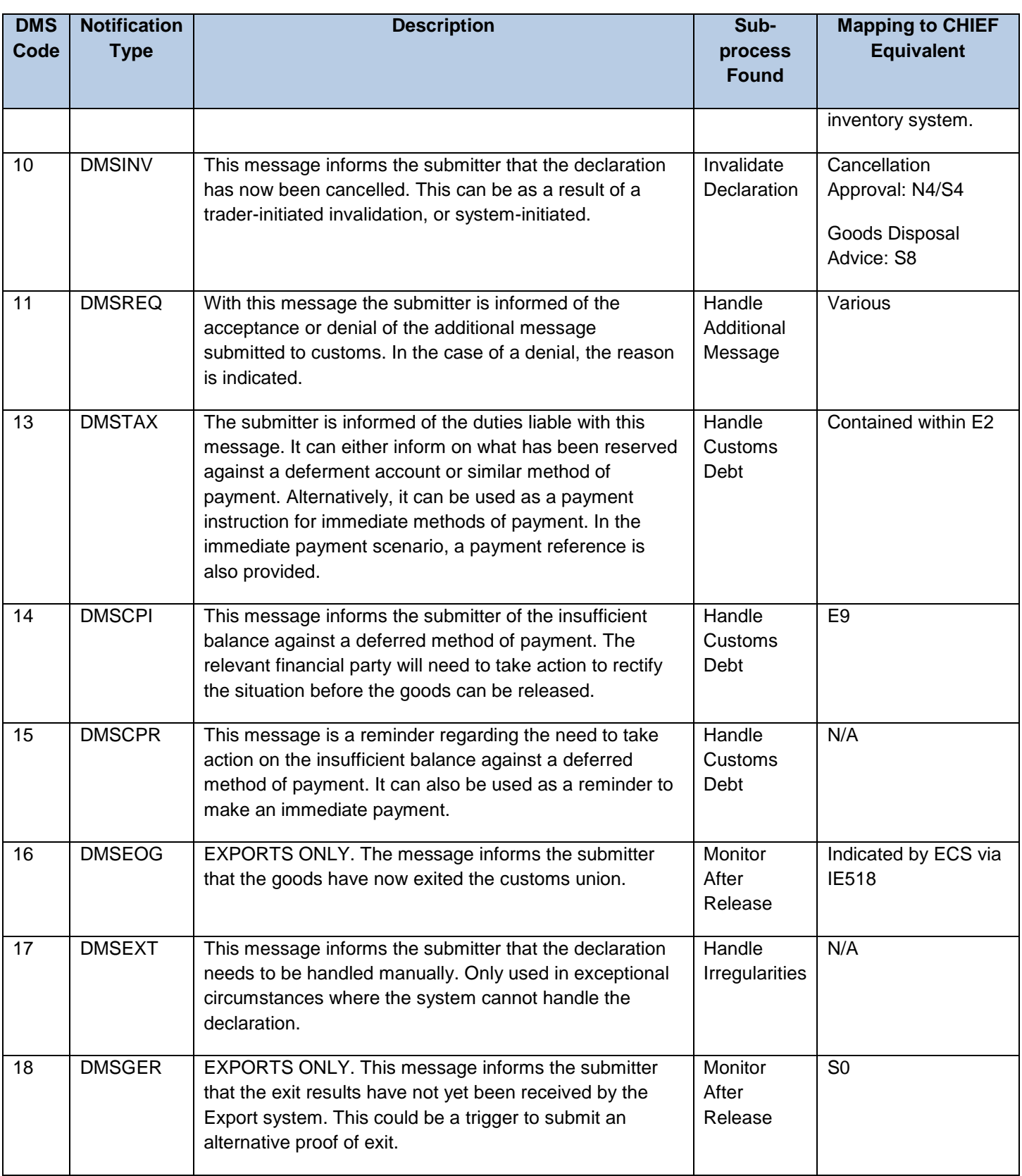

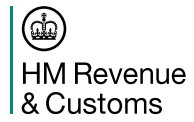

# **4.2 Notification Message Structure**

# **4.2.1 Country specific message envelope**

The schema for this envelope is called:

xsd/DocumentMetadata\_2\_DMS.xsd

The root element for this enevelope is:

#### **Metadata**

and use the namespace:

#### **urn:wco:datamodel:WCO:DocumentMetaData-DMS:2**

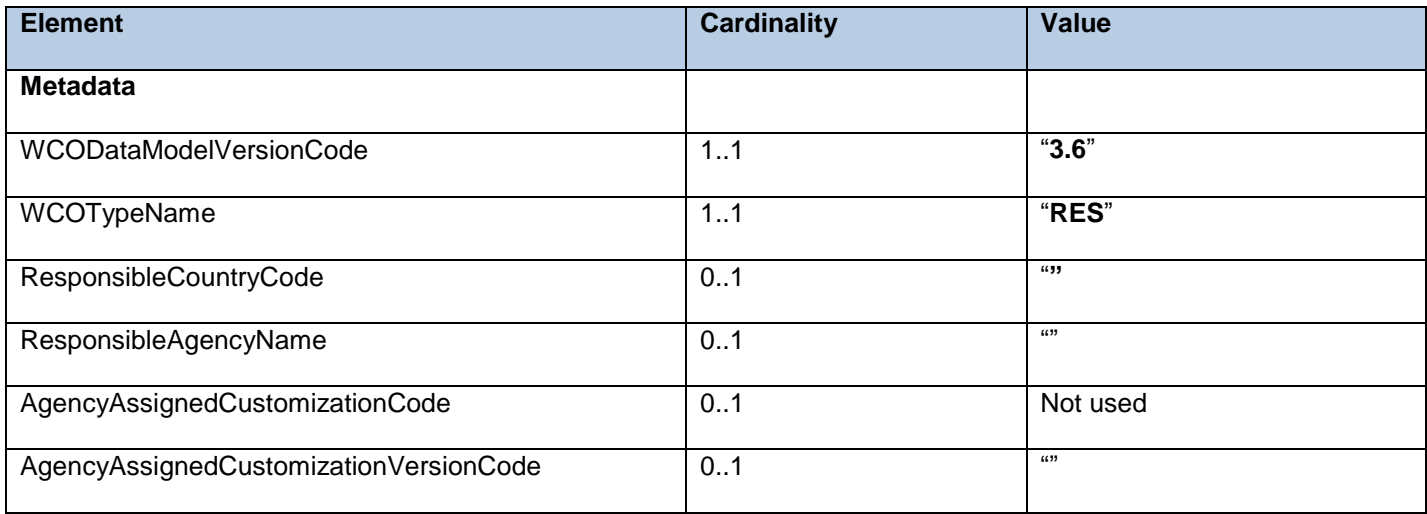

# **4.2.2 Notification Contents**

#### 4.2.2.1 DMSACC

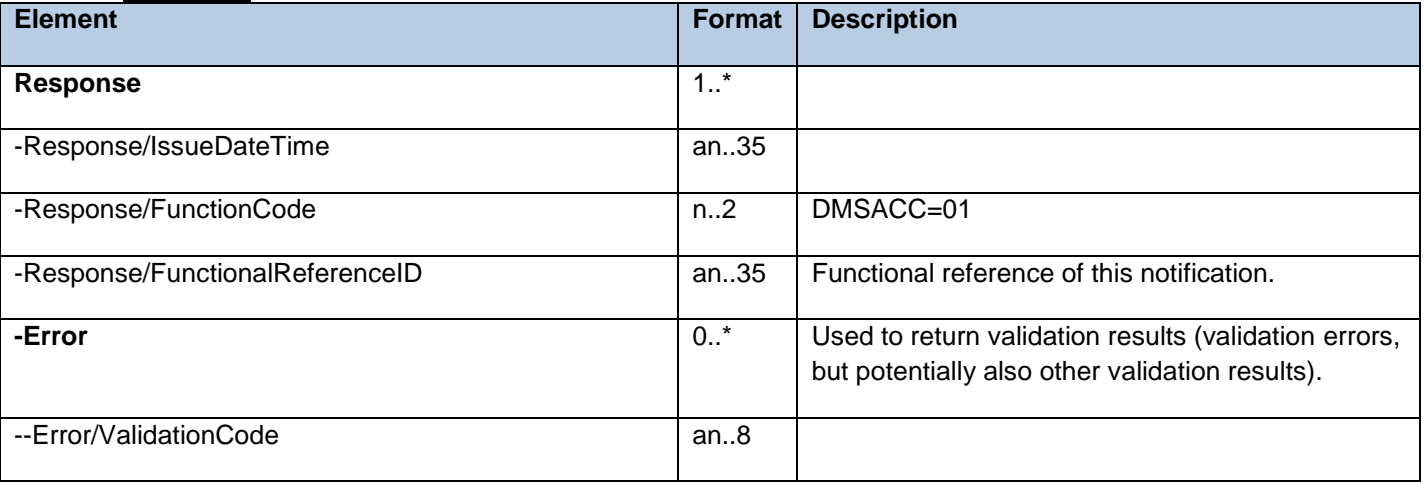

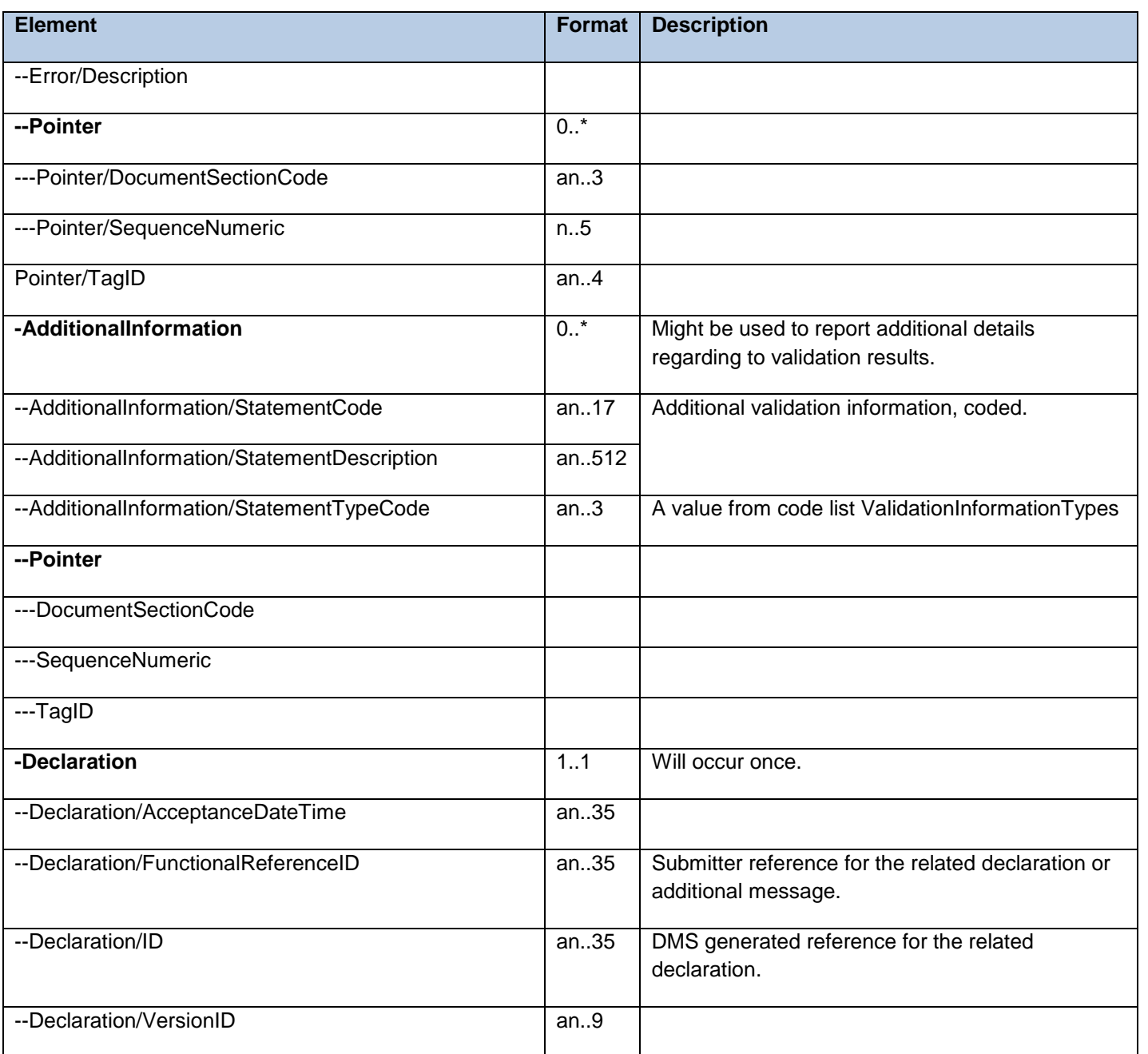

#### 4.2.2.2 DMSRCV

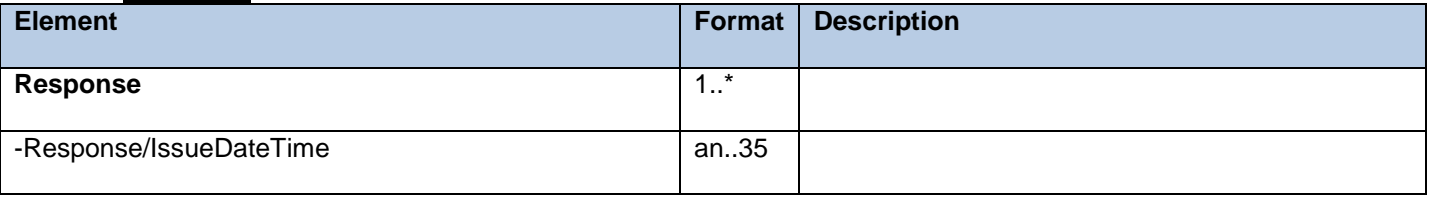

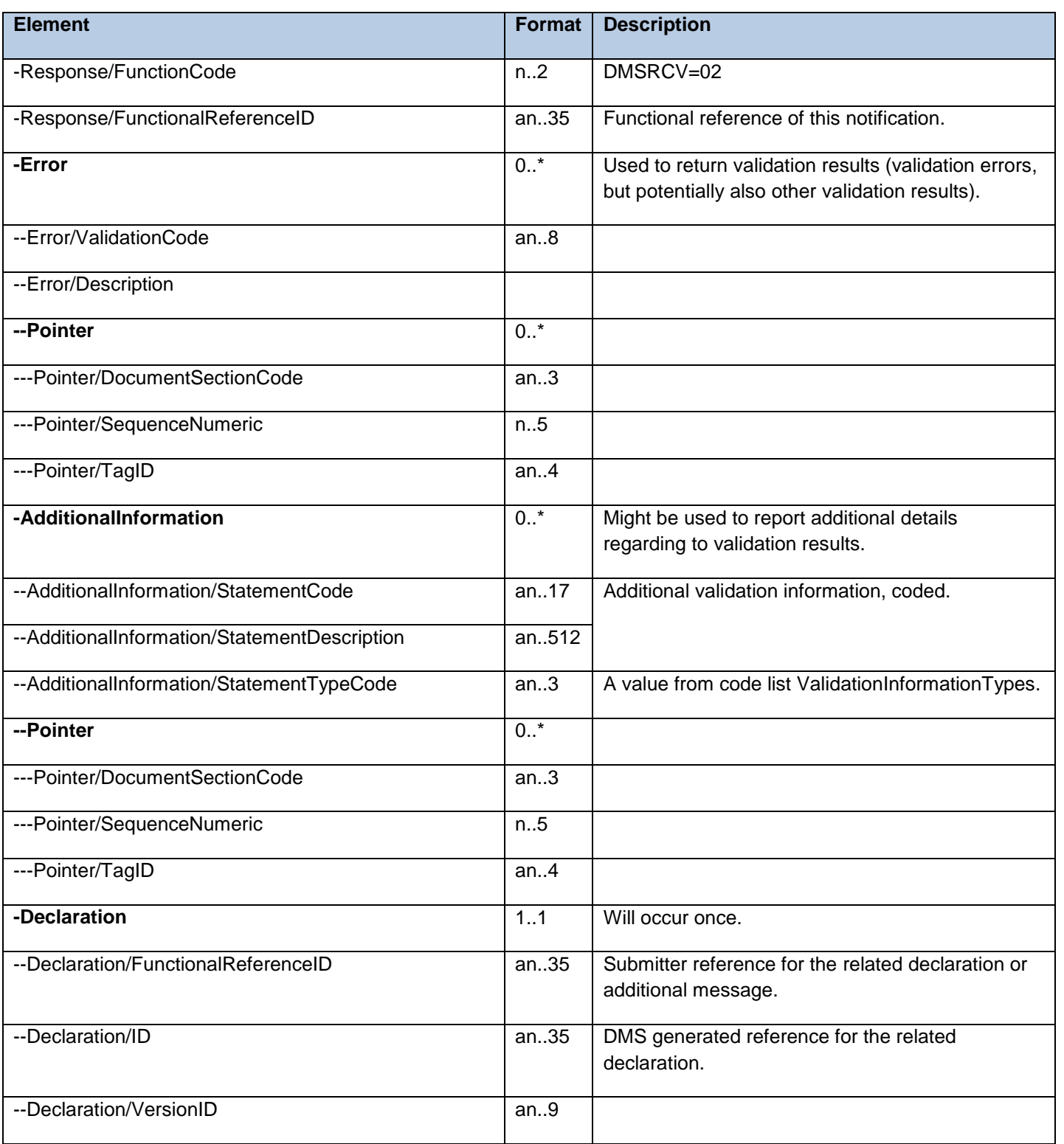

**\_\_\_\_\_\_\_\_\_\_\_\_\_\_\_\_\_\_\_\_\_\_\_\_\_\_\_\_\_\_\_\_\_\_\_\_\_\_\_\_\_\_\_\_\_\_\_\_\_\_\_\_\_\_\_\_\_\_\_\_\_\_\_\_\_\_\_\_\_\_\_\_\_\_\_\_\_\_\_\_\_\_\_\_\_\_\_** 

#### 4.2.2.3 DMSREJ

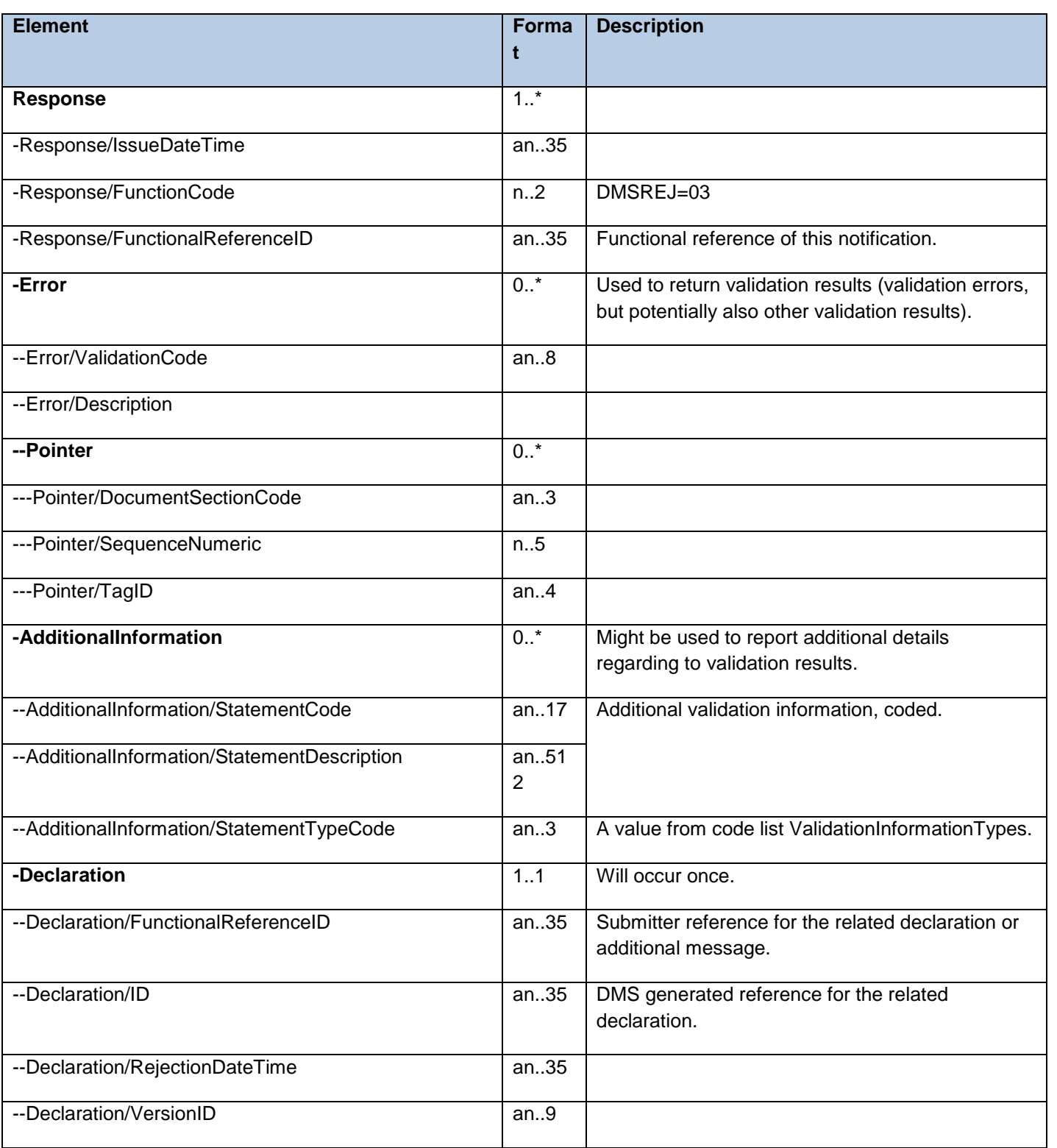

#### 4.2.2.4 DMSINC – May not be used if the Type Y declaration is separate to the Type C

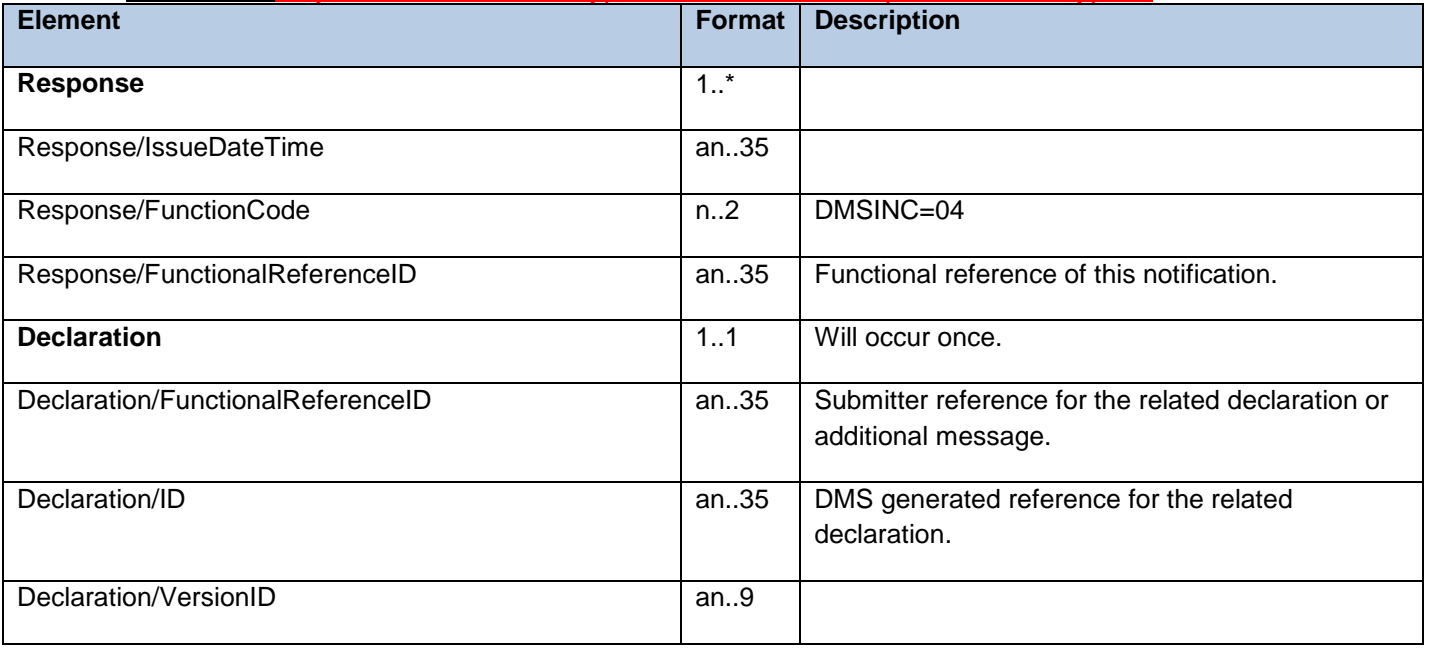

#### 4.2.2.5 DMSCTL

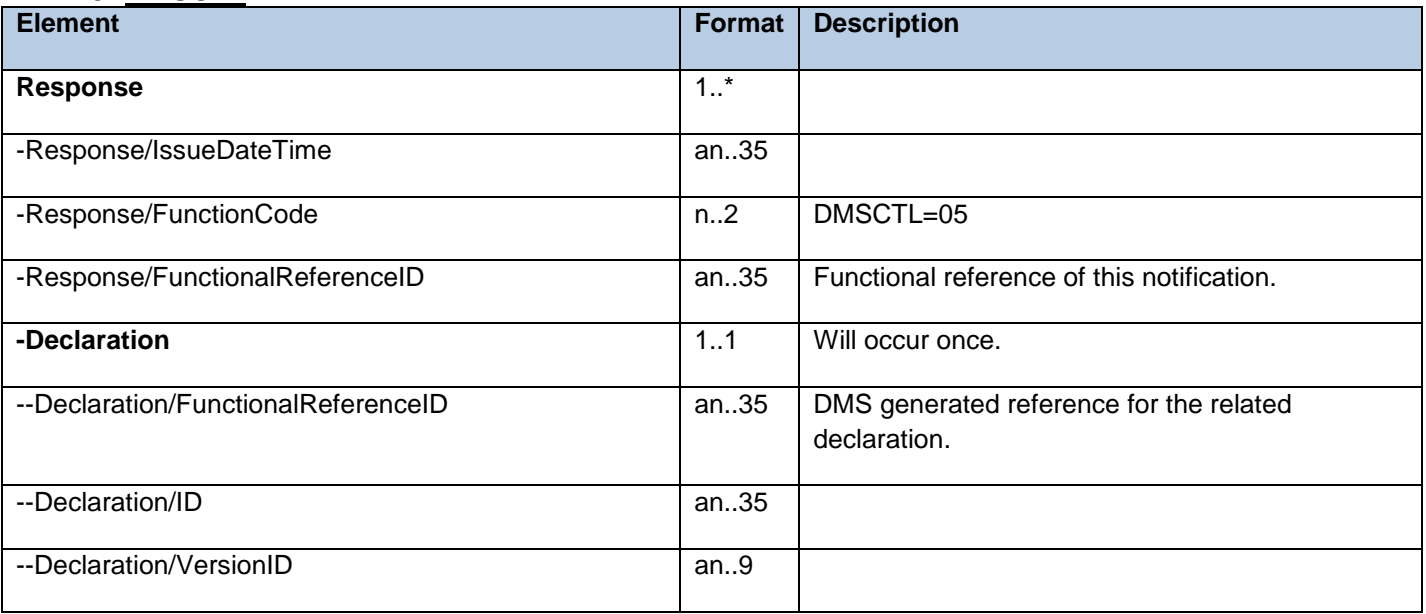

**\_\_\_\_\_\_\_\_\_\_\_\_\_\_\_\_\_\_\_\_\_\_\_\_\_\_\_\_\_\_\_\_\_\_\_\_\_\_\_\_\_\_\_\_\_\_\_\_\_\_\_\_\_\_\_\_\_\_\_\_\_\_\_\_\_\_\_\_\_\_\_\_\_\_\_\_\_\_\_\_\_\_\_\_\_\_\_** 

#### 4.2.2.6 DMSDOC

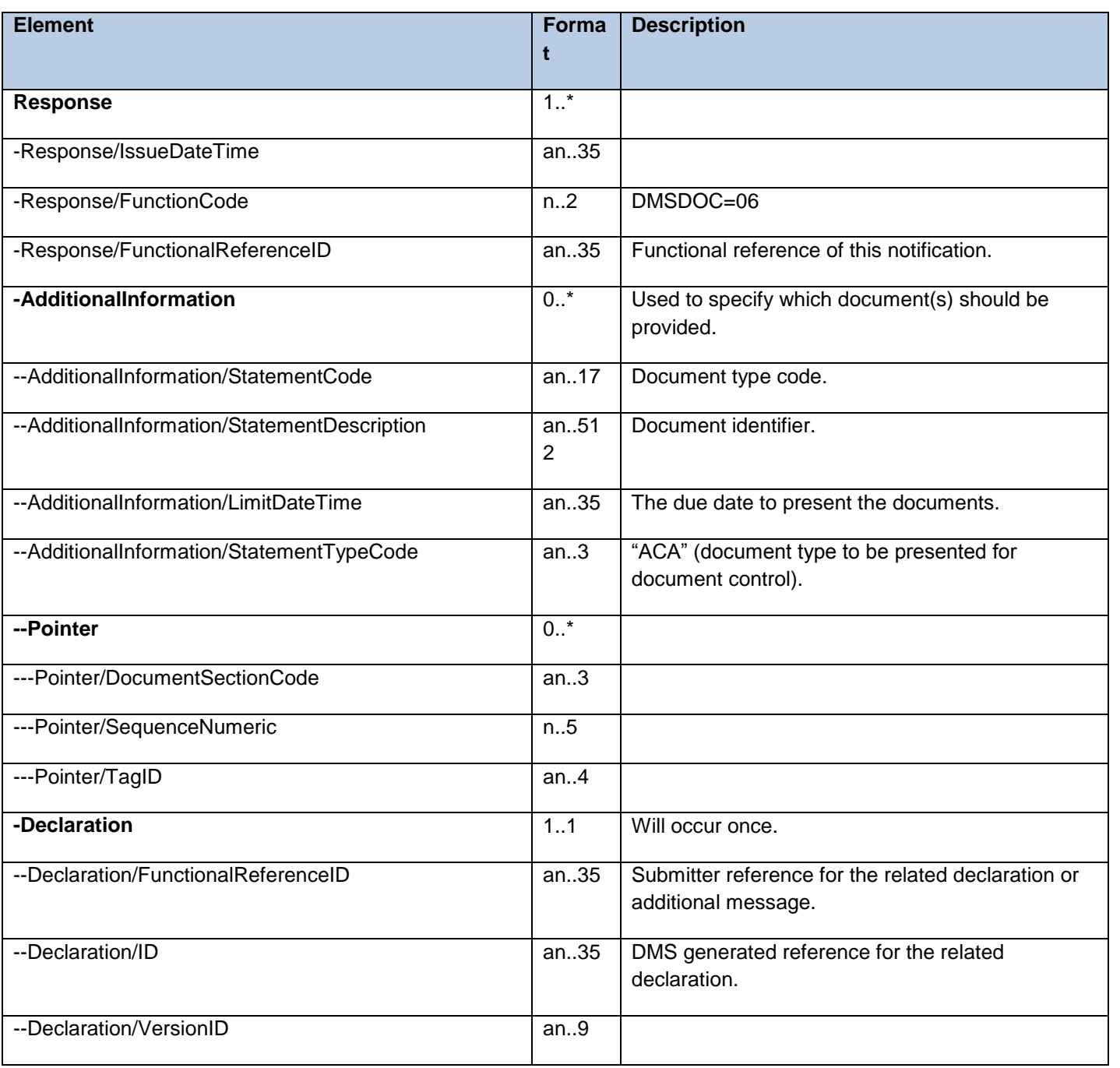

#### 4.2.2.7 DMSRES - N.B. may not be used by HMRC

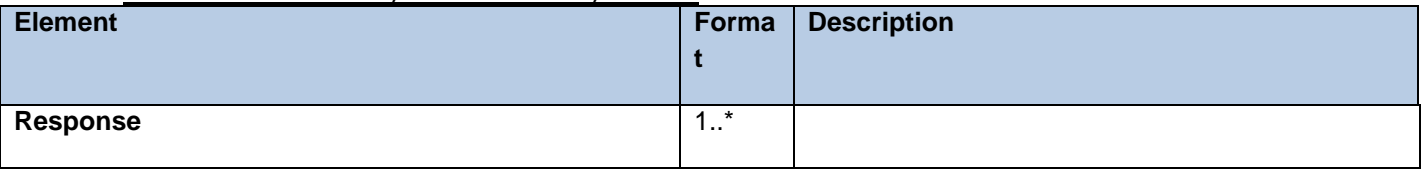

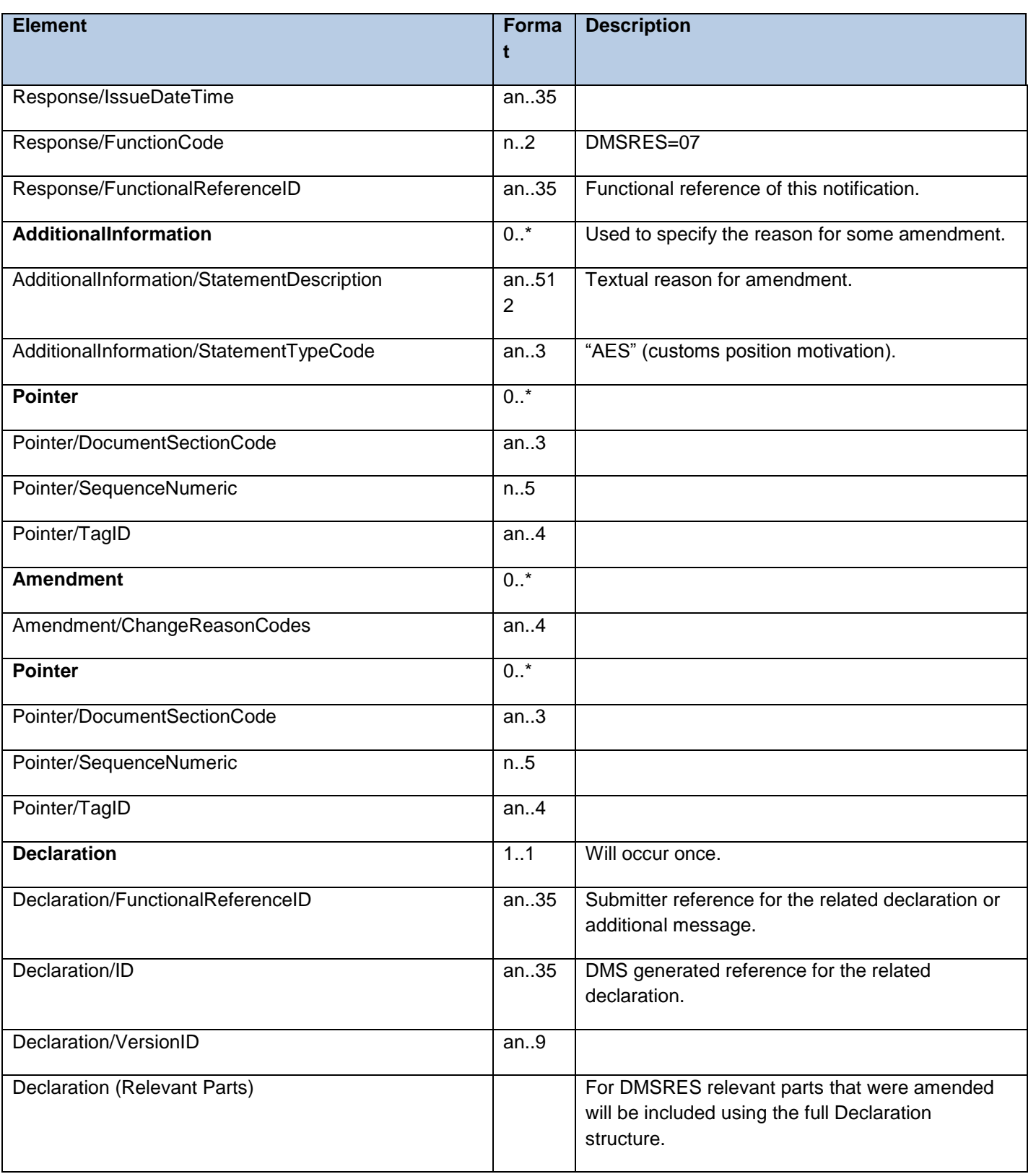

#### 4.2.2.8 DMSROG

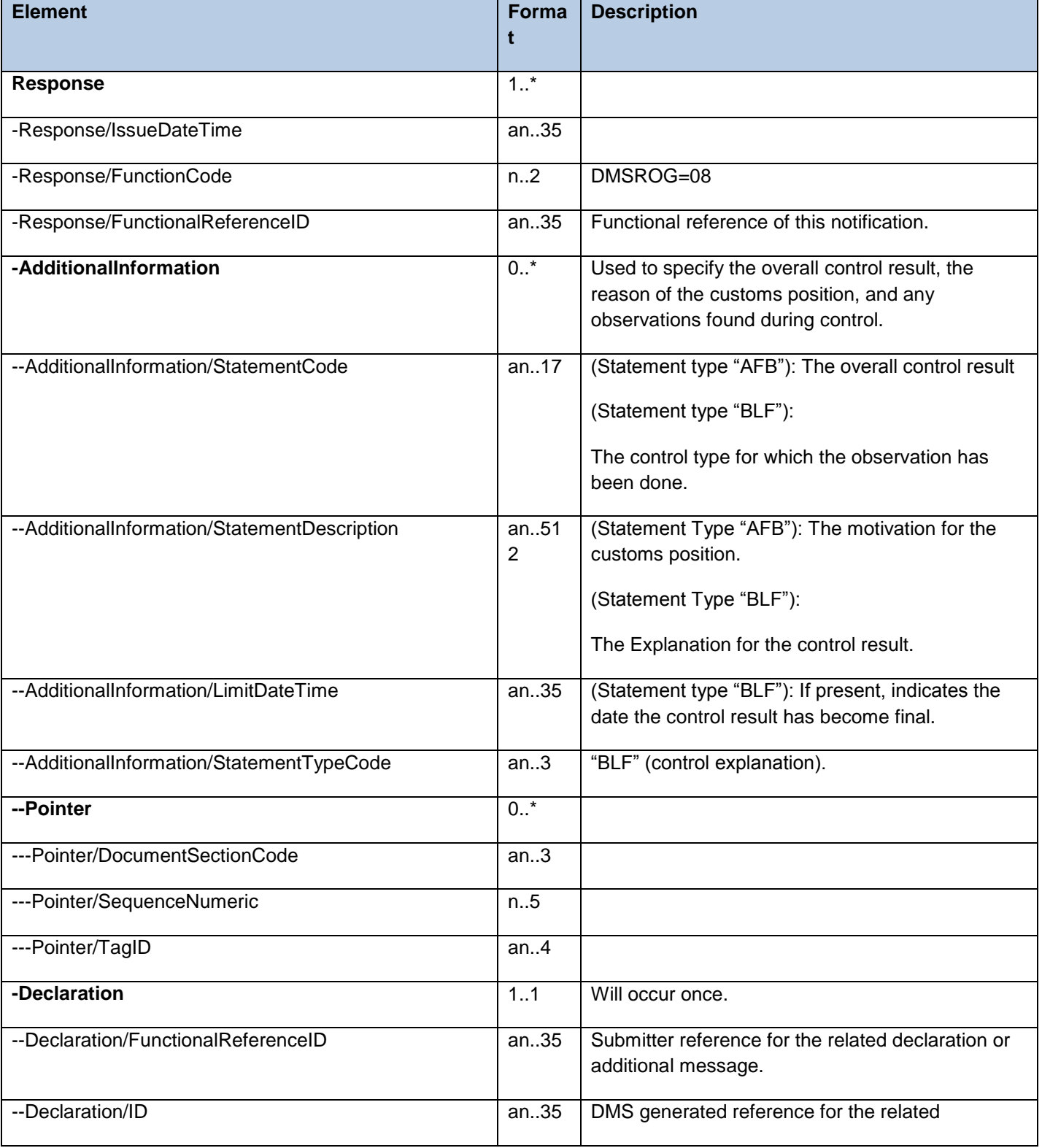

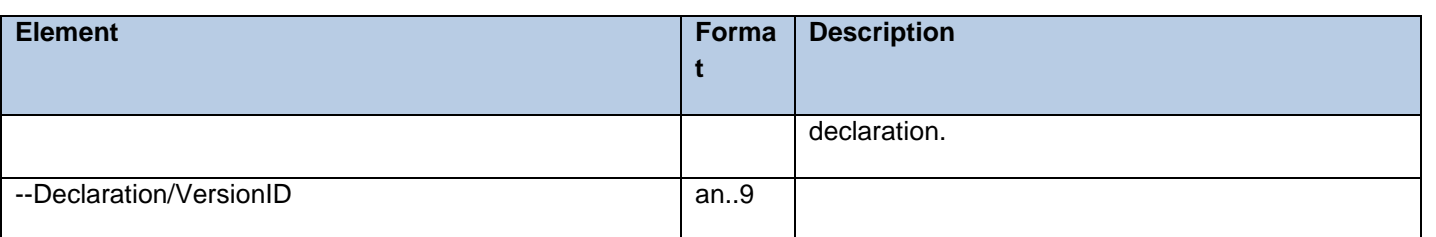

#### 4.2.2.9 DMSCLE

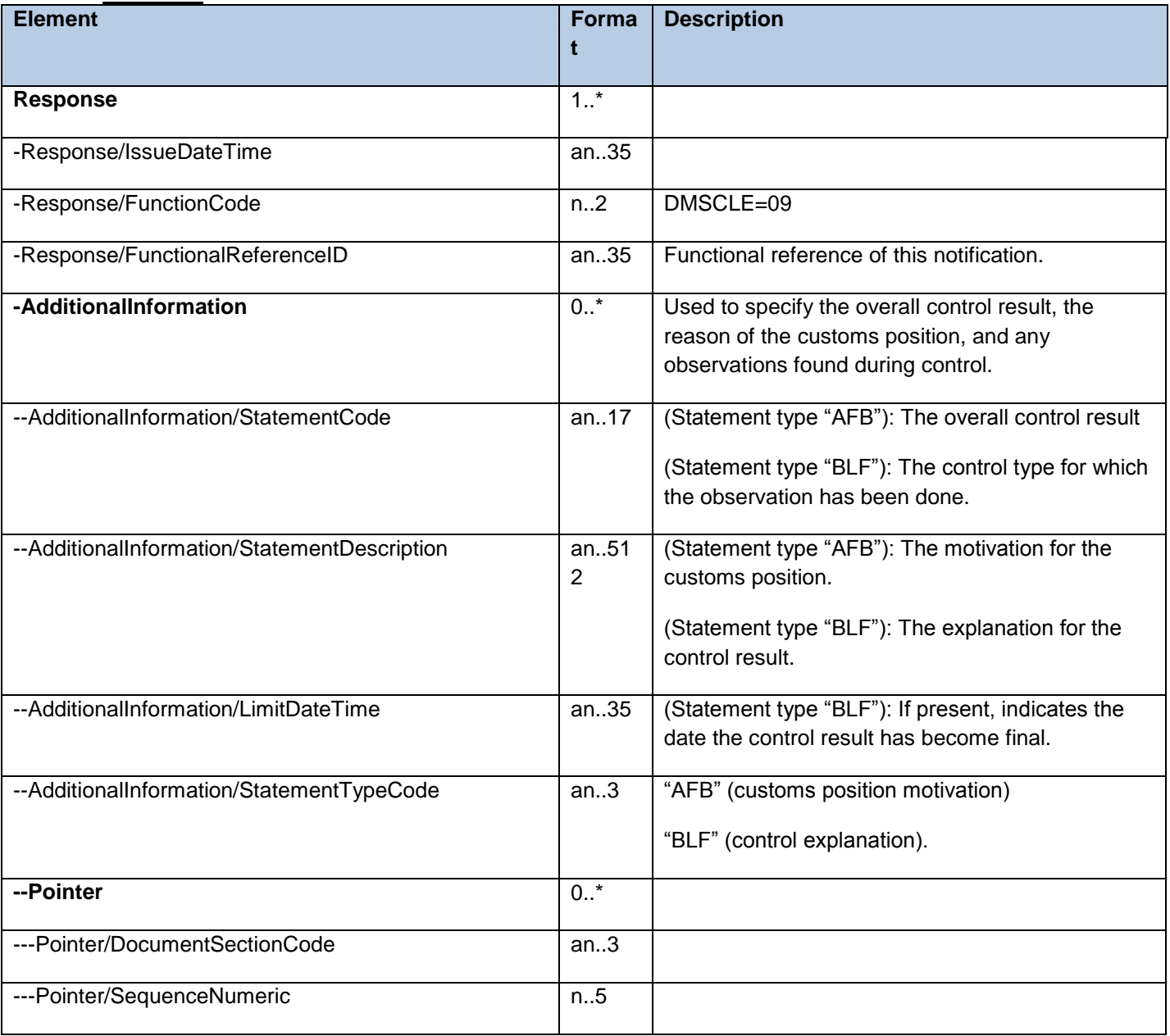

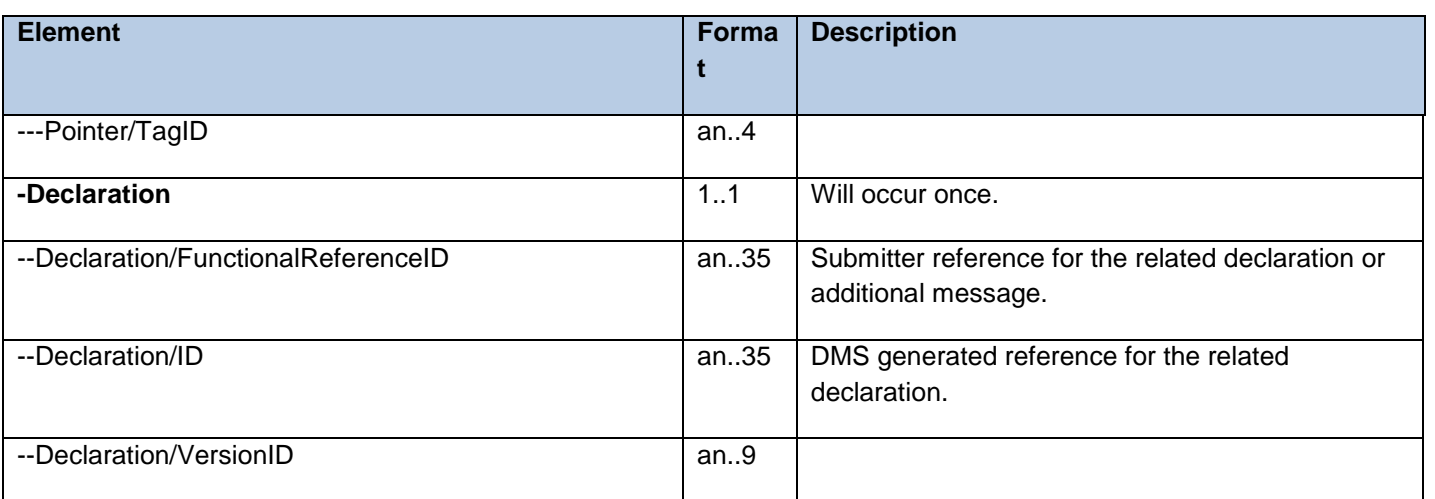

#### [4.2.2.10](https://4.2.2.10) DMSINV

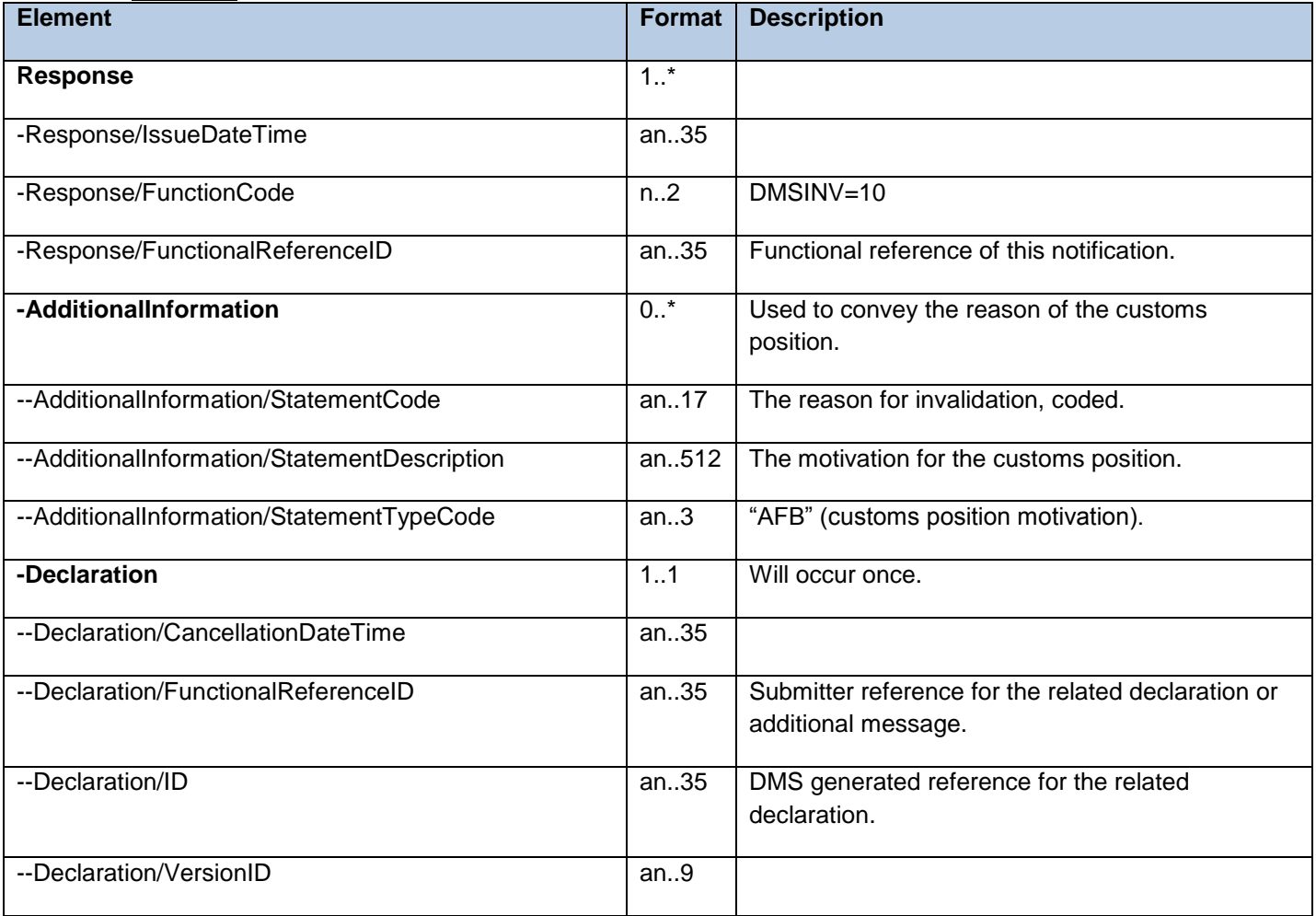

#### [4.2.2.11](https://4.2.2.11) DMSREQ

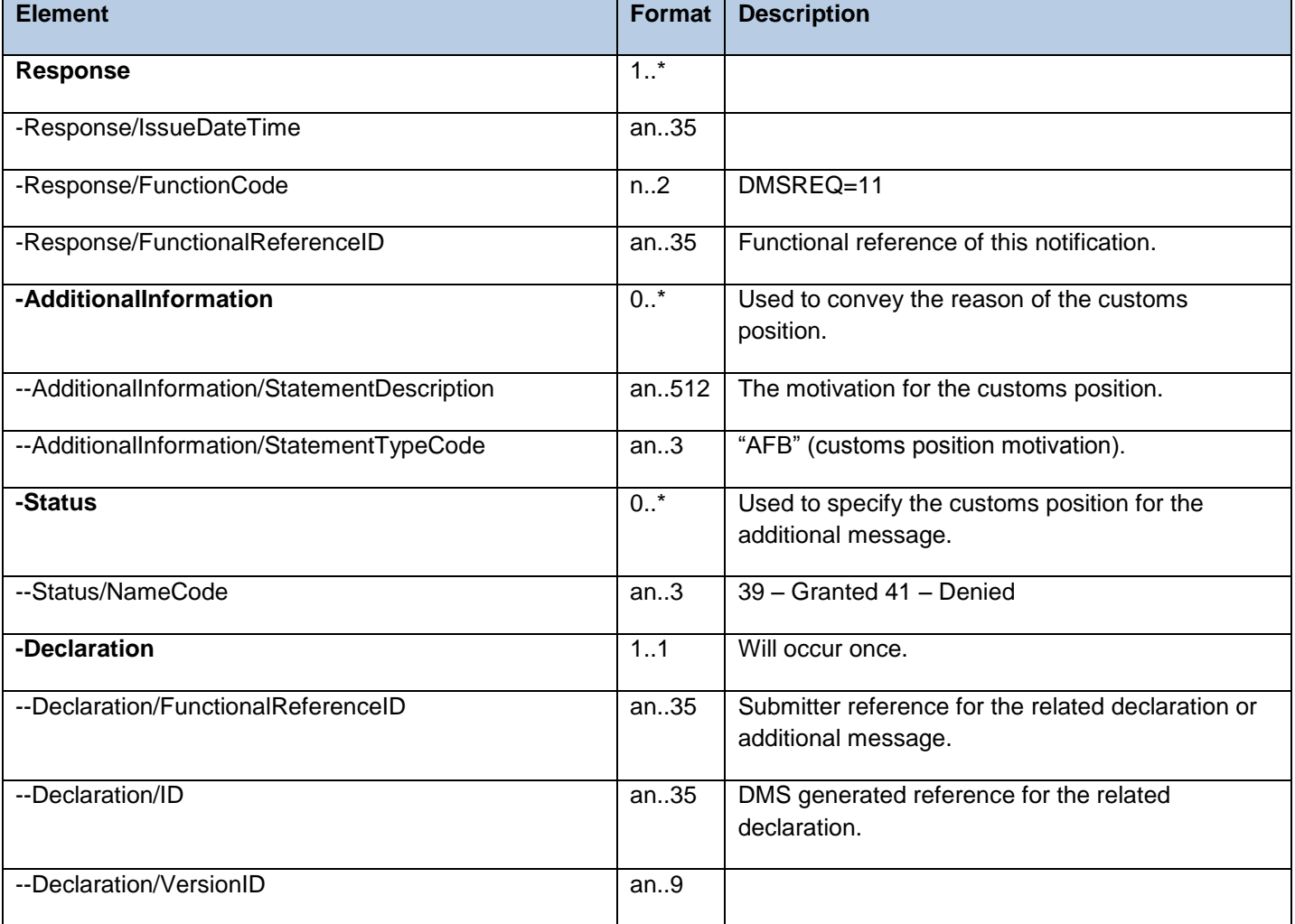

#### [4.2.2.12](https://4.2.2.12) DMSTAX

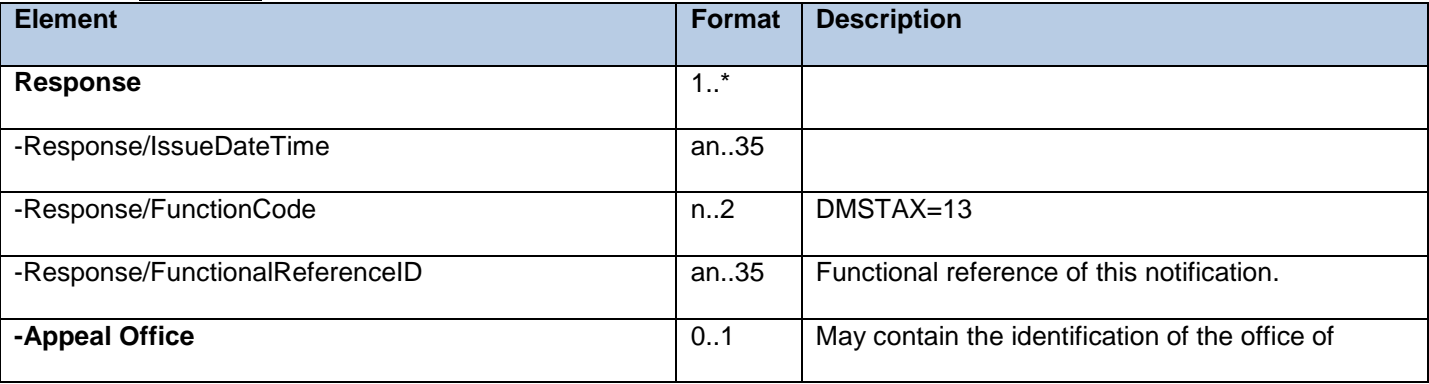

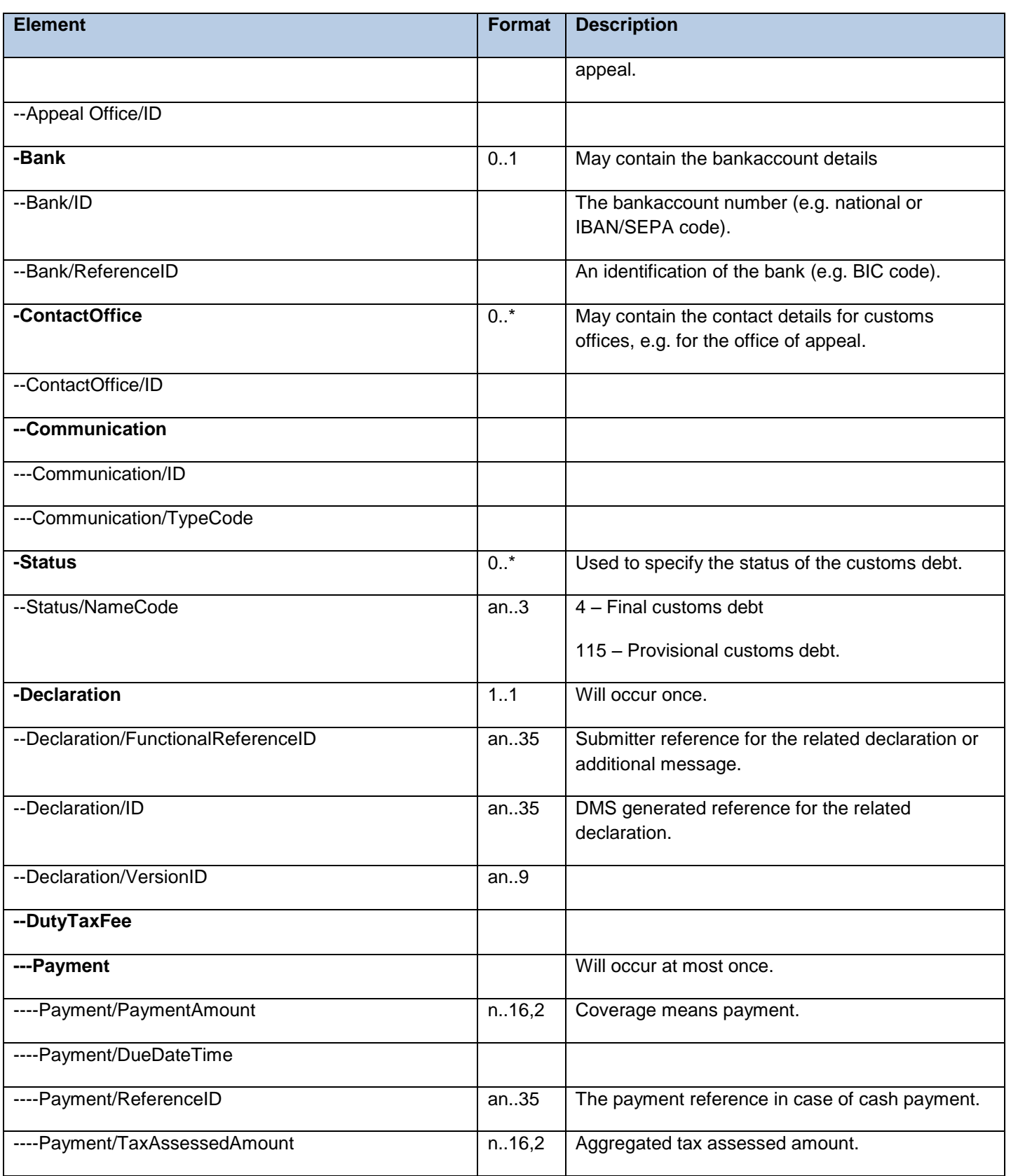

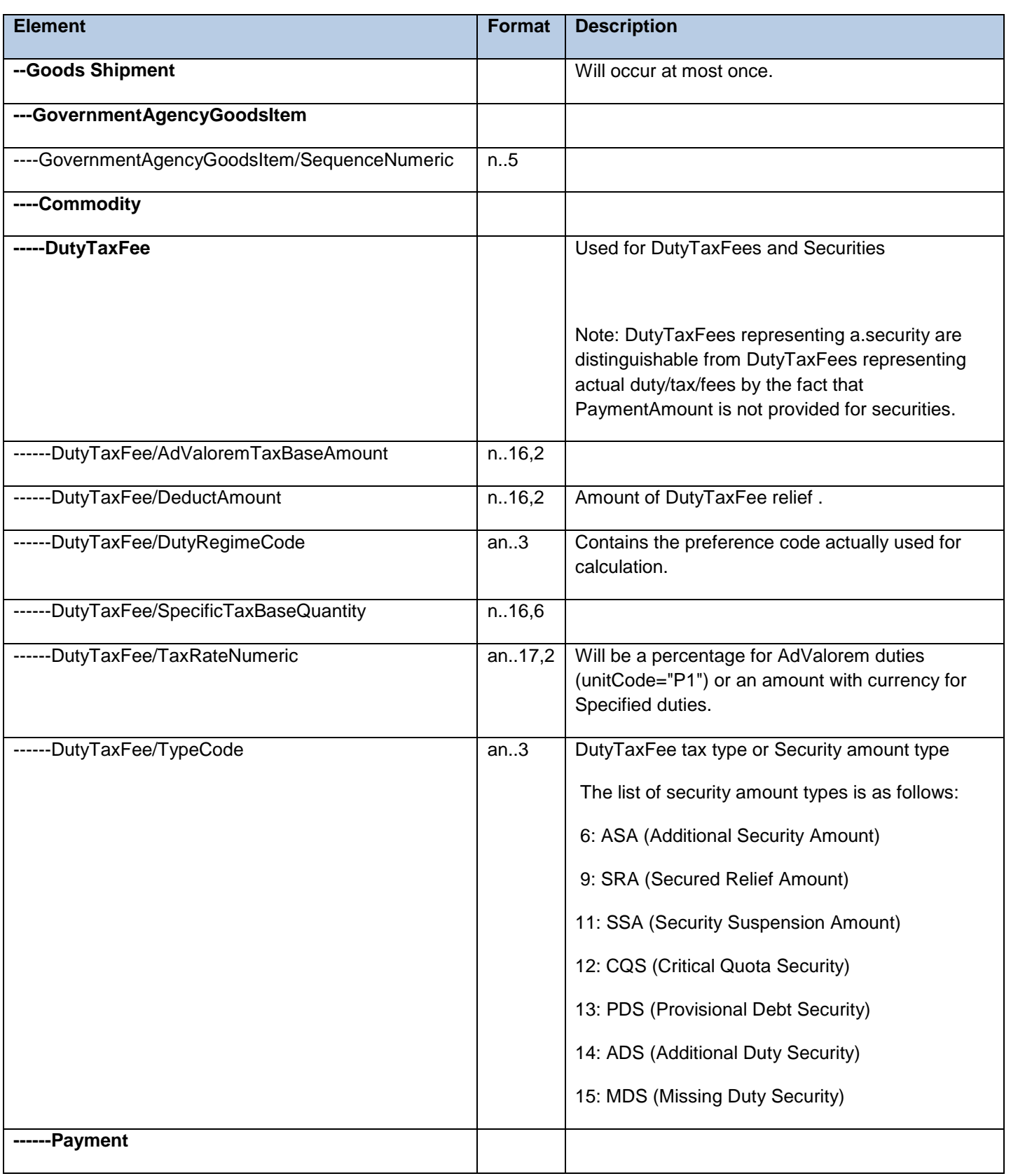

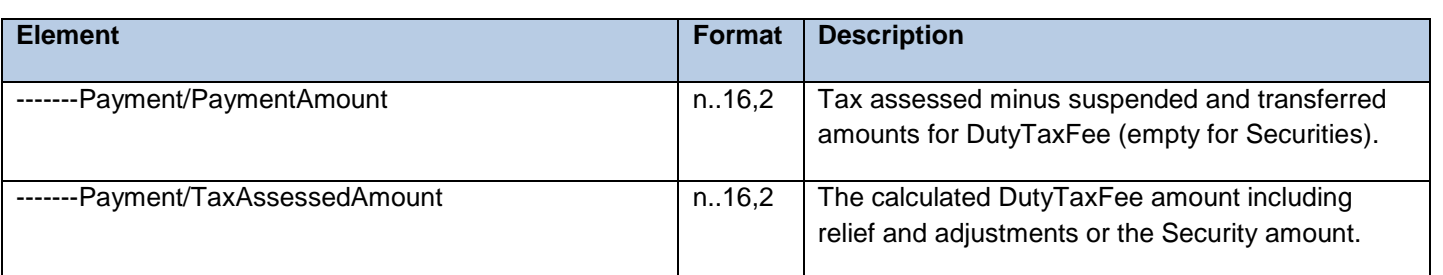

#### [4.2.2.13](https://4.2.2.13) DMSCPI

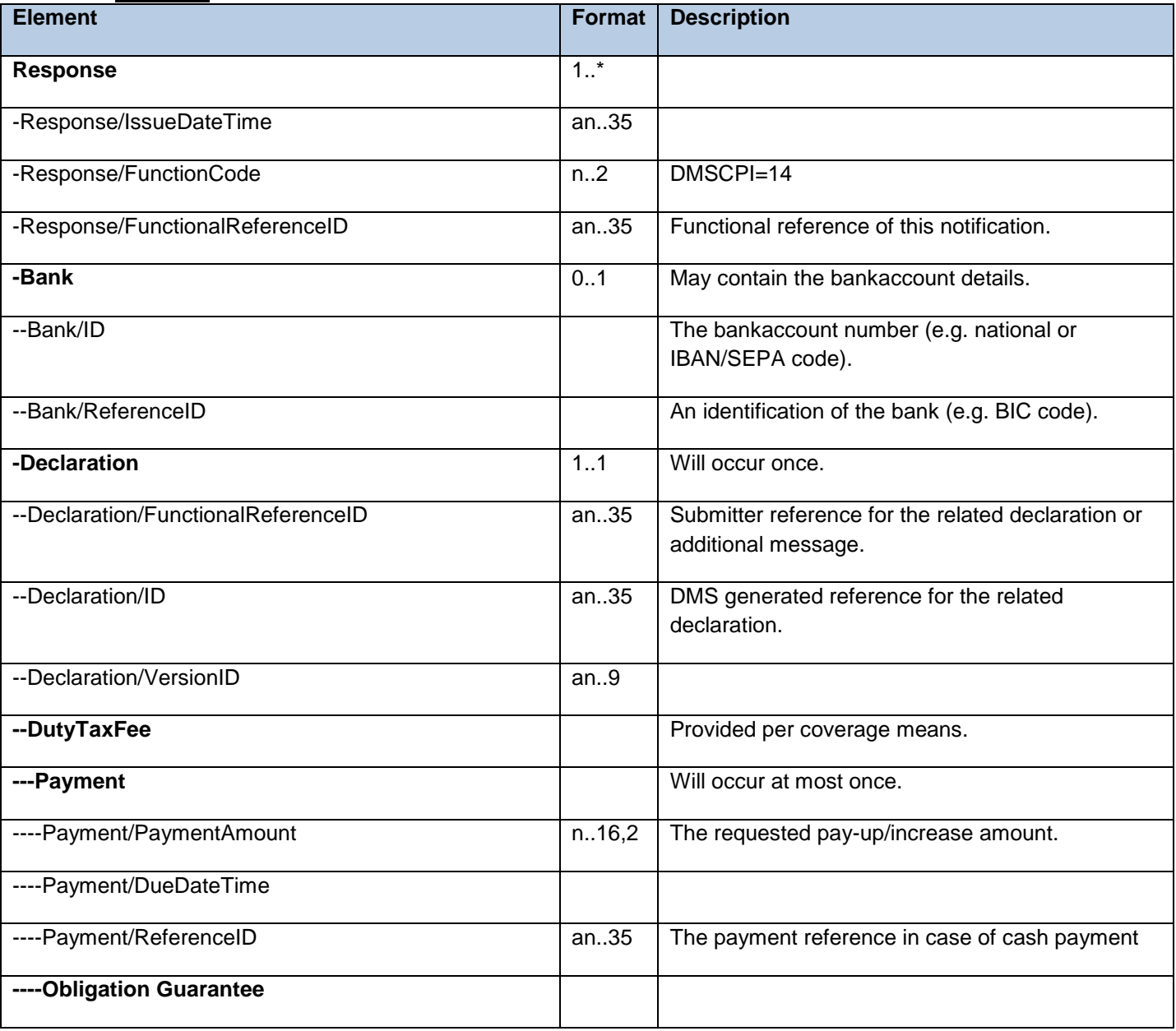

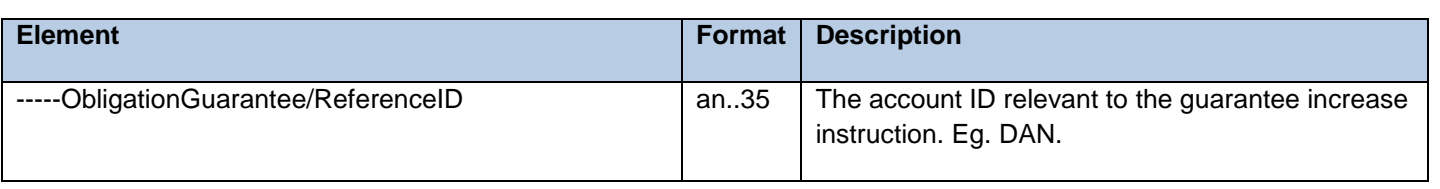

#### [4.2.2.14](https://4.2.2.14) DMSCPR

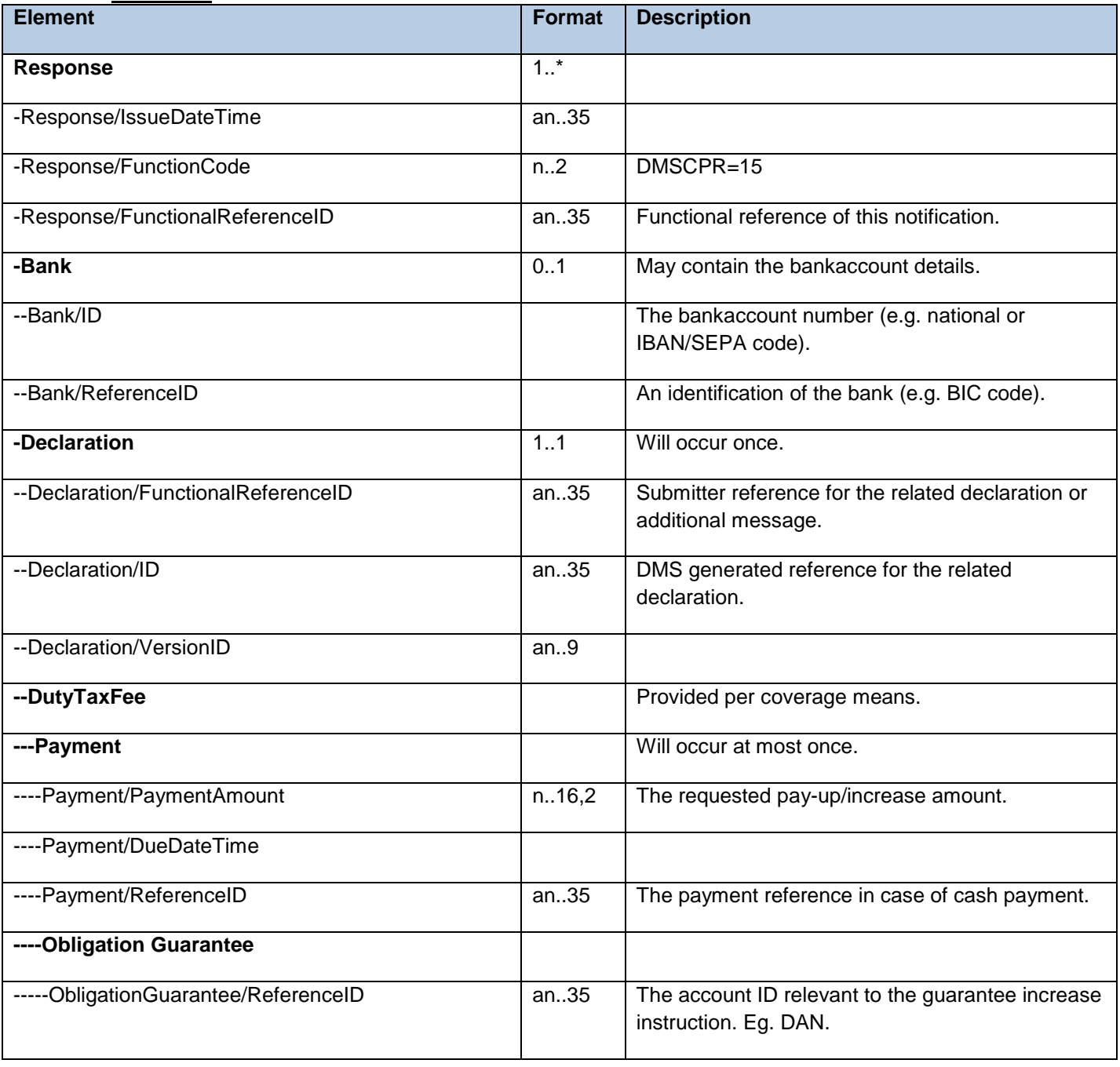

#### [4.2.2.15](https://4.2.2.15) DMSEOG

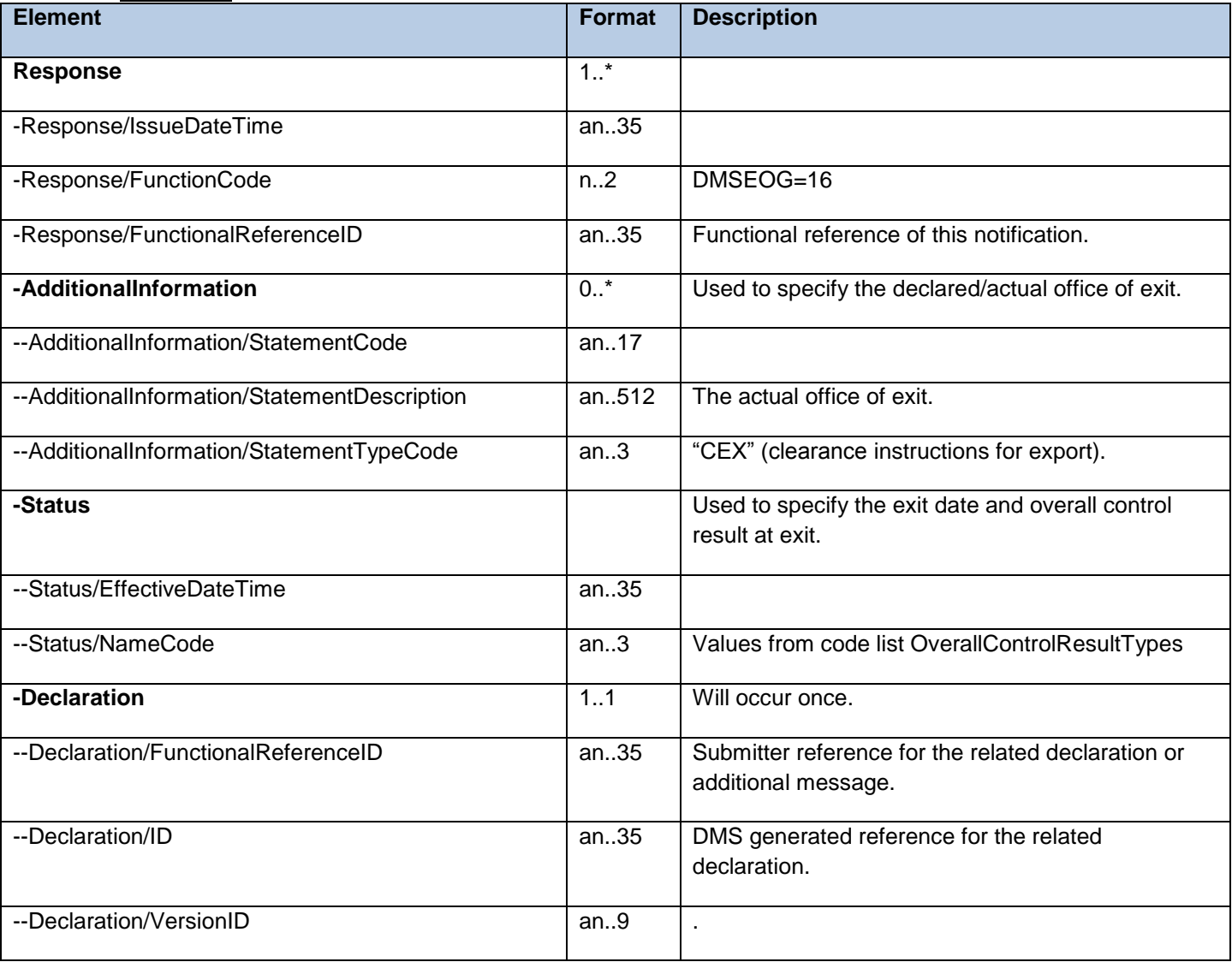

#### [4.2.2.16](https://4.2.2.16) DMSEXT

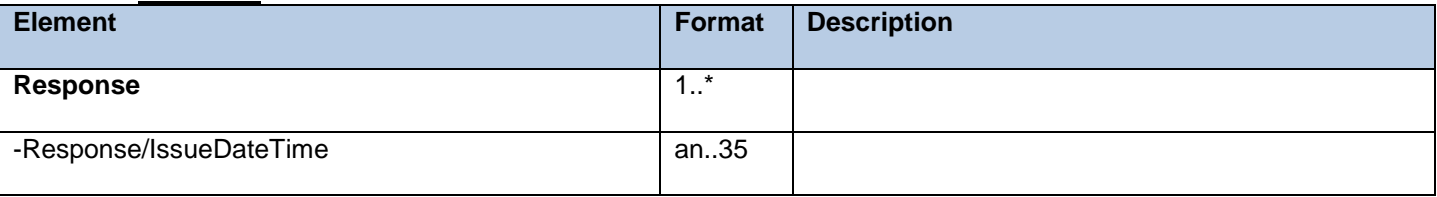

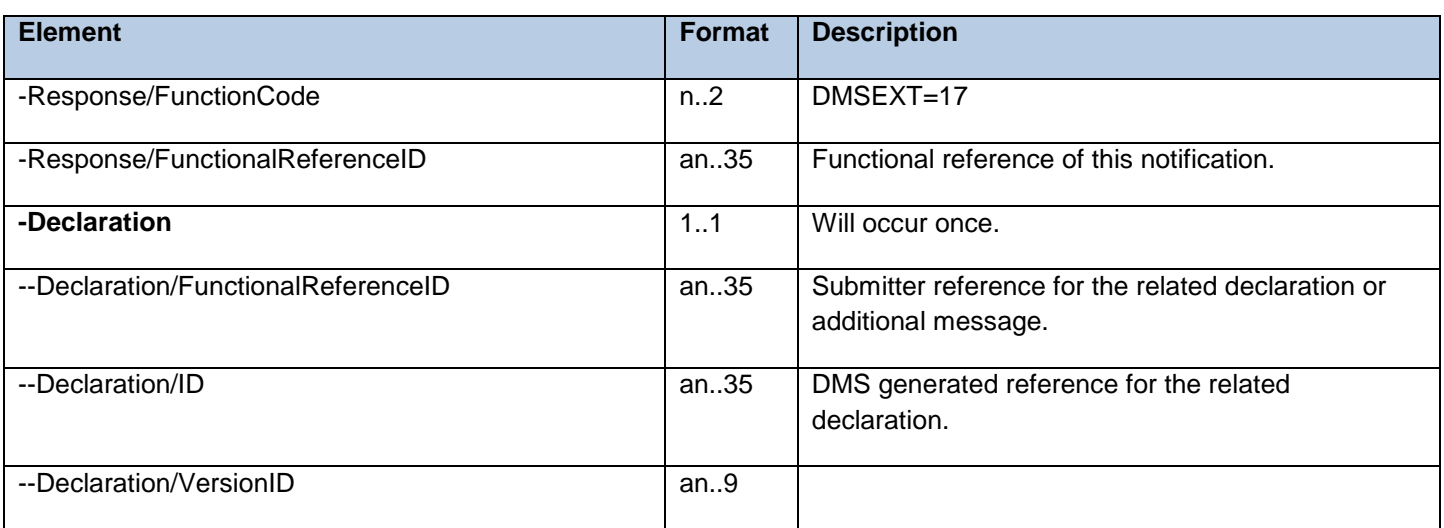

#### [4.2.2.17](https://4.2.2.17) DMSGER

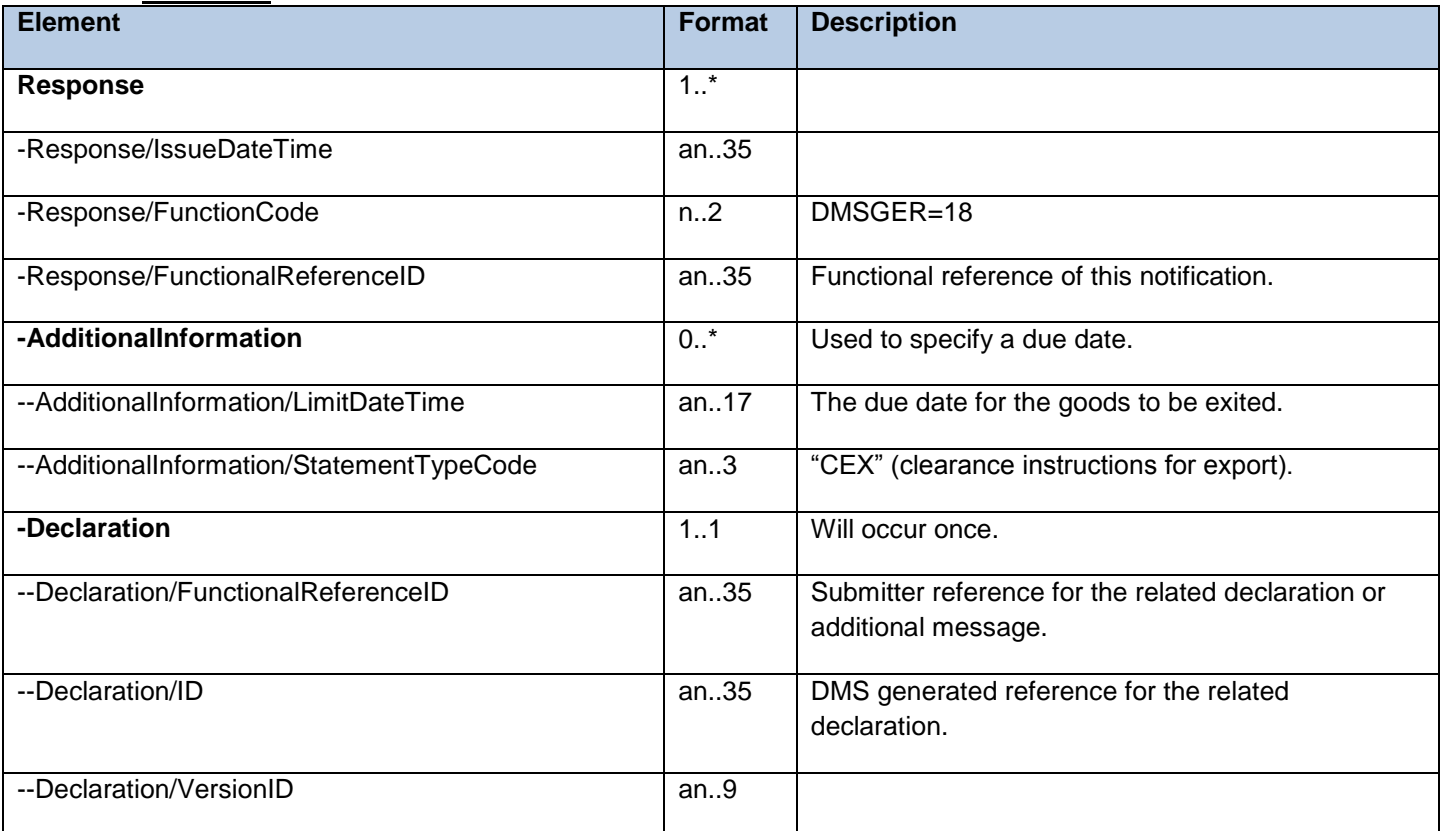

**\_\_\_\_\_\_\_\_\_\_\_\_\_\_\_\_\_\_\_\_\_\_\_\_\_\_\_\_\_\_\_\_\_\_\_\_\_\_\_\_\_\_\_\_\_\_\_\_\_\_\_\_\_\_\_\_\_\_\_\_\_\_\_\_\_\_\_\_\_\_\_\_\_\_\_\_\_\_\_\_\_\_\_\_\_\_\_** 

# **4.3 Pointers and Error Codes**

# **4.3.1 Pointers**

#### 4.3.1.1 Description

 CDS uses the WCO pointer mechanism to describe the specific data element to which the information relates to. This is used in a number of areas through the system. For example, to identify where the issues occurred in the declaration when it is rejected. As such, to identify the specific problem to resolve, the submitting system will need to interpret the DMSREJ notification to understand the validationResult code, but also the data element that the code relates to. There are multiple areas within CDS where the pointer mechanism is used:

- $\bullet$ In Trader Notifications to identify reasons for rejection, or reasons for control;
- $\bullet$ Used with the AdditionalInformation object to indicate which element it is related to in the declaration.

The pointer itself is made up of three distinct elements:

- DocumentSectionCode, which is used to identify a specific WCO class (e.g. 42A for Declaration)
- SequenceNumeric, used to identify a particular instance of the specified class. This can either be an explicit sequence number, or implicit based on the order of the elements in the relevant message.
- TagID, the specific attribute in the identified class.

#### 4.3.1.2 Simple Example

The below example shows a uniqueness error with the submitterReference (EUCDM 2/5 LRN) sent within the

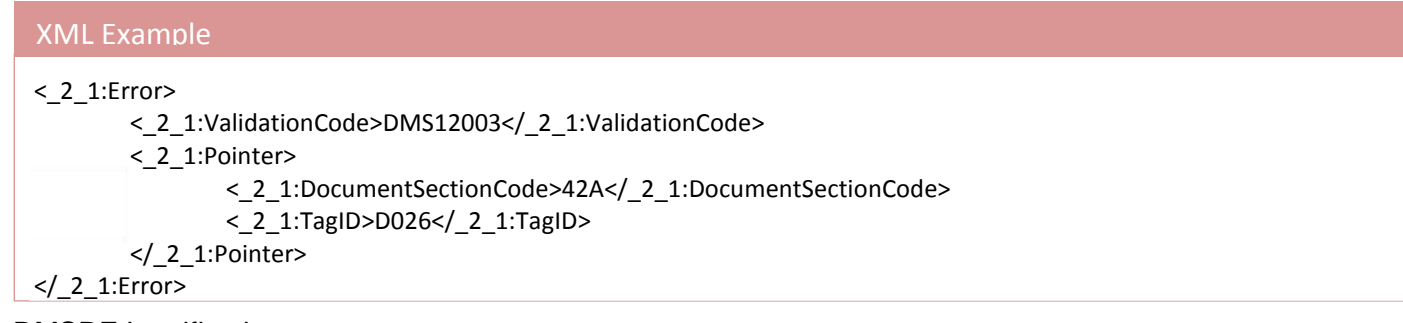

DMSREJ notification.

 Here the declaration is referred to in the DocumentSectionCode (42A), with the specific WCO tag for the submitterReference being used to point to that specific element (D026).

#### 4.3.1.3 Complex Example

 The below is an amendment to a GoodsMeasure, specifically Net Mass. There are multiple goods items within the consignment. The pointers in combination describe the element to change, while to specified value

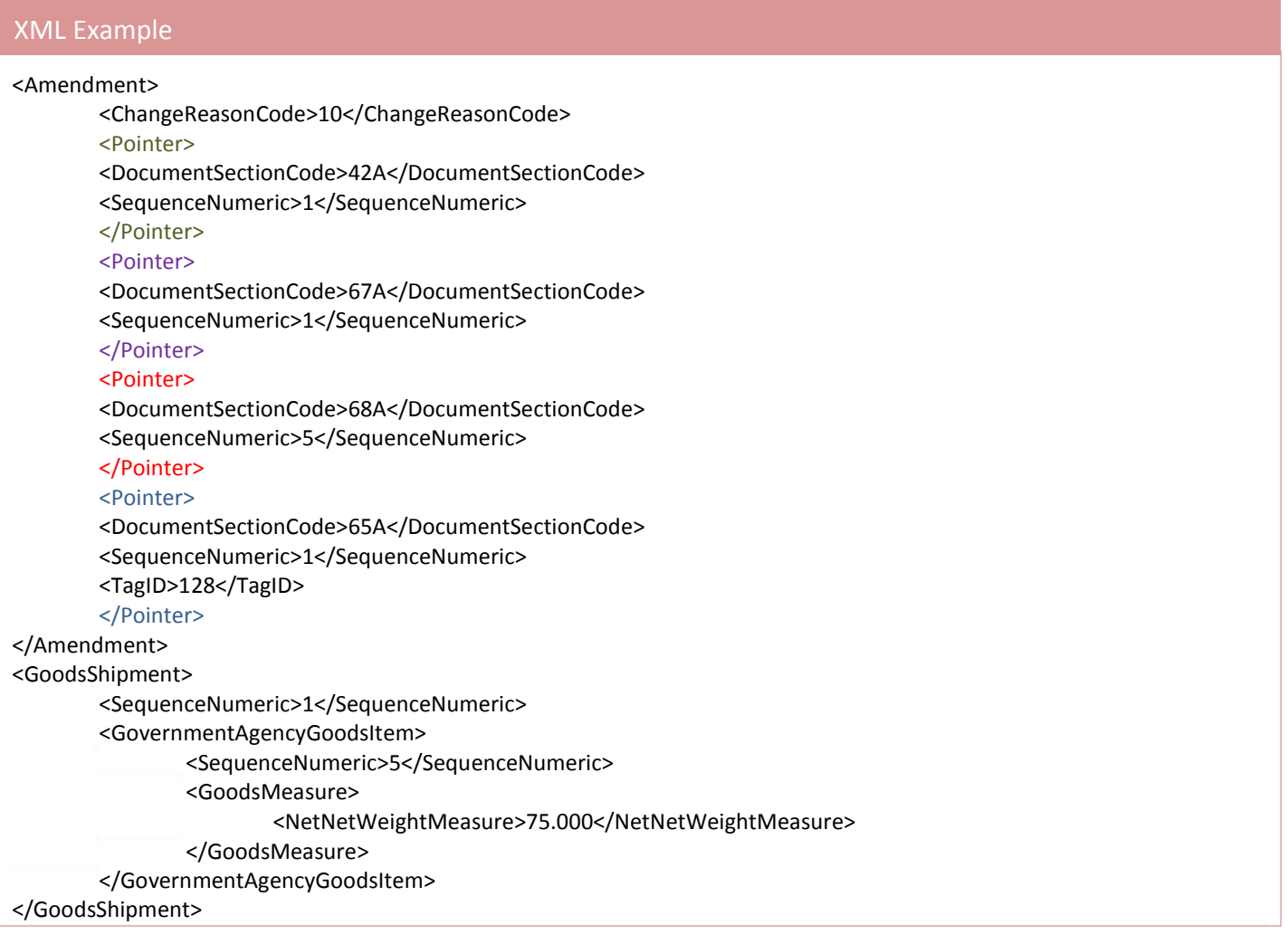

at the bottom of the xml describe what the value should be changed to.

Here, the pointers describe the declaration tree down to the netMass field.

Declaration (42A)  $\rightarrow$  GoodsShipment (67A)  $\rightarrow$  the 5<sup>th</sup> GoodsItem (68A)  $\rightarrow$  NetMass (65A – GoodsMeasure, Tag 128 for NetNetWeightMeasure).

**\_\_\_\_\_\_\_\_\_\_\_\_\_\_\_\_\_\_\_\_\_\_\_\_\_\_\_\_\_\_\_\_\_\_\_\_\_\_\_\_\_\_\_\_\_\_\_\_\_\_\_\_\_\_\_\_\_\_\_\_\_\_\_\_\_\_\_\_\_\_\_\_\_\_\_\_\_\_\_\_\_\_\_\_\_\_\_** 

### **4.3.2 List of WCO Data Element Tags**

See [6]

# **4.3.3 Error Codes**

See [6] for the description of the error codes that are currently within CDS scope.

 CDS recognises a number of different categories for the error codes which drives internal CDS behaviour, but are also relevant for external users of the service. The category is not sent with the validationResultType, so therefore it is for the submitting system to determine the action to take on the response.

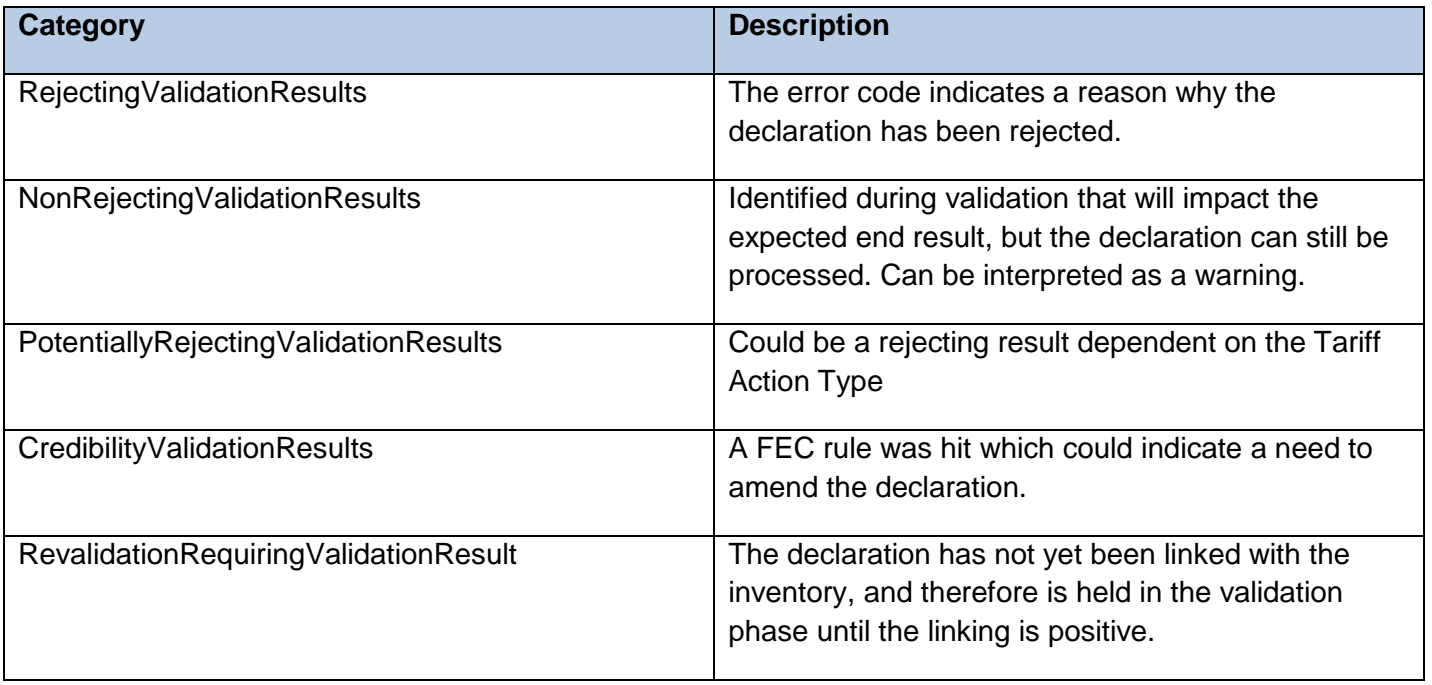

# **5. Interface Definitions**

# **5.1 Function Codes and Meta-Data**

 The WCO model specifies a single message structure that can be used in multiple ways, driven by the function code specified in the message. All declaration submissions will have a message function code of '9', whereas the additional message submissions have a code of '13'. Where 'xx' is referenced, that will refer to the trade movement type (IM, EX, or CO)

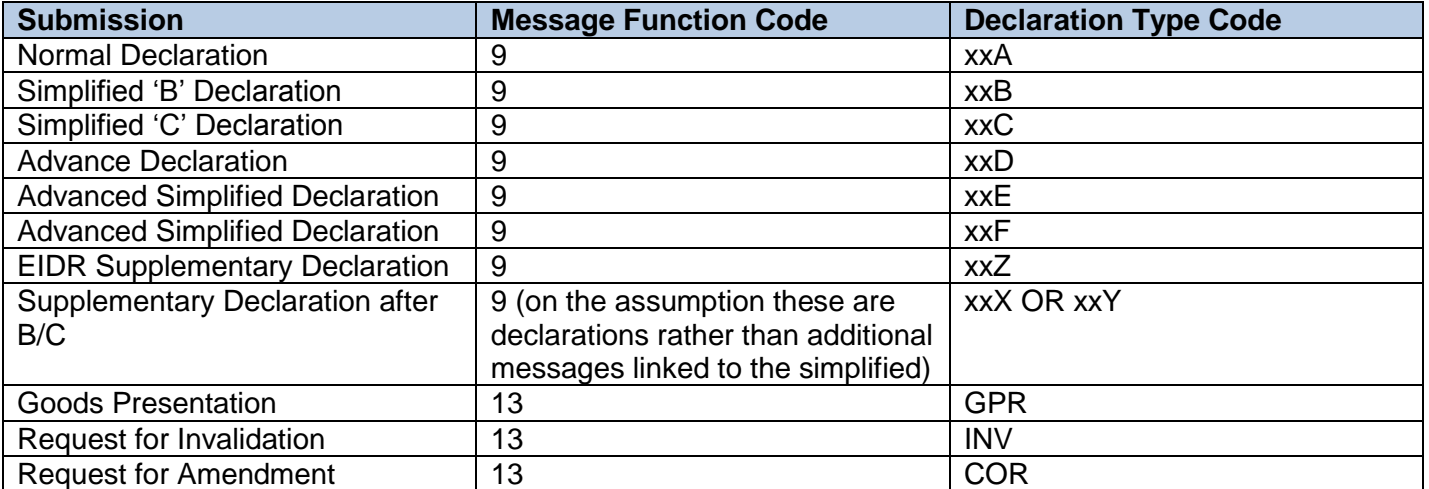

### **5.2 Data Element Matrix (Import Only)**

See CDS Declaration Technical Completion Matrix [7]

#### Note

The referenced table will be updated as the validation rules per declaration type are elaborated.

**\_\_\_\_\_\_\_\_\_\_\_\_\_\_\_\_\_\_\_\_\_\_\_\_\_\_\_\_\_\_\_\_\_\_\_\_\_\_\_\_\_\_\_\_\_\_\_\_\_\_\_\_\_\_\_\_\_\_\_\_\_\_\_\_\_\_\_\_\_\_\_\_\_\_\_\_\_\_\_\_\_\_\_\_\_\_\_** 

# **6. Schemas**

As specified in the latest version of the API Specification [1].

# **Document Control**

#### **Status:**

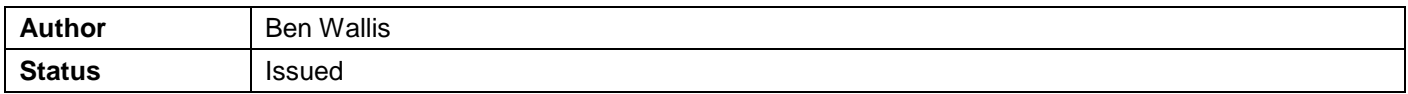

# **Change Log:**

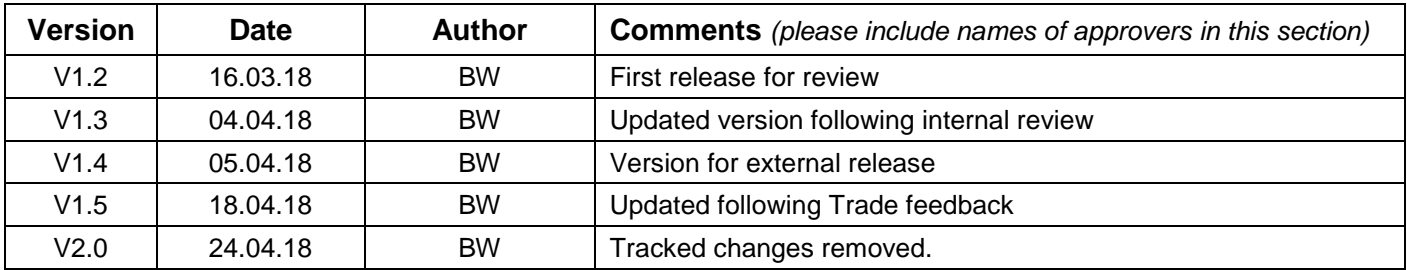

# **Document Reviewer List:**

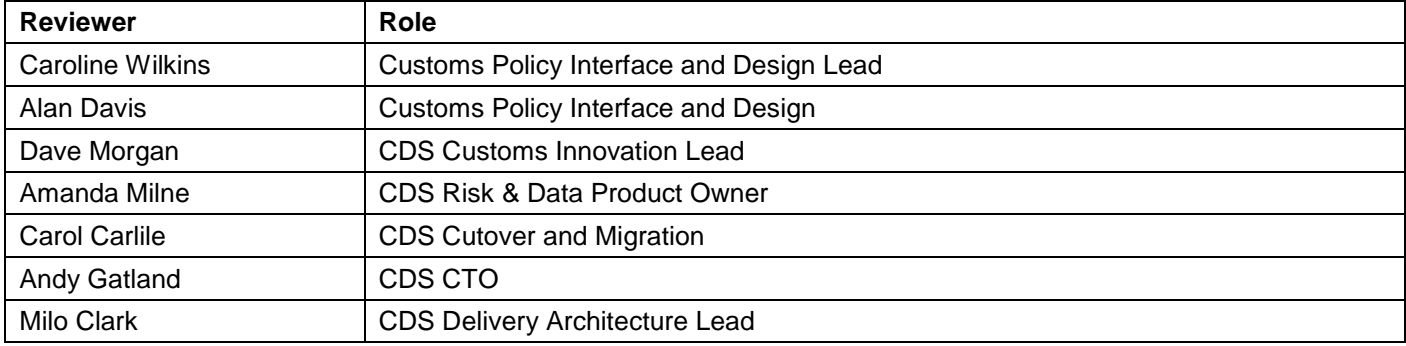

# **Statement of Confidentiality**

© HM Revenue & Customs 2018.

All rights reserved.

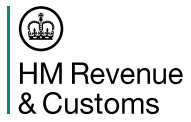